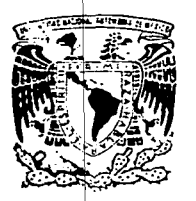

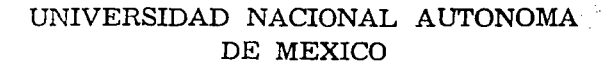

### FACULTAD DE ESTUDIOS SUPERIORES "ZARAGOZA"

"ELABORACION DE UN SISTEMA DE ENSEÑANZA~'( APRENDIZAJE ASISTIDO POR COMPUTADORA PARA· LA ELABORACION DE TABLAS DE VIDA".

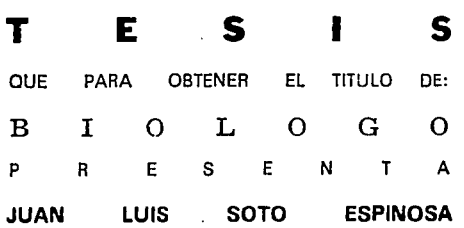

DIRECTORES: M. EN C. ARMANDO CERVANTES SANDOVAL BIOL ALEJANDRO TECPA JIMENEZ

U *N* A M

**1** l ! 1 1

LO HUMANO<br>||16<br>|DI •VISTRA REFLEXION

MEXICO. D. F. **TESIS CON** FALLA DE oRIGEN

 $\gamma_{\,U_{\,-}}$ 

 $2\epsilon$ 

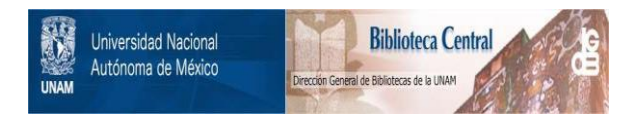

# **UNAM – Dirección General de Bibliotecas Tesis Digitales Restricciones de uso**

# **DERECHOS RESERVADOS © PROHIBIDA SU REPRODUCCIÓN TOTAL O PARCIAL**

Todo el material contenido en esta tesis está protegido por la Ley Federal del Derecho de Autor (LFDA) de los Estados Unidos Mexicanos (México).

El uso de imágenes, fragmentos de videos, y demás material que sea objeto de protección de los derechos de autor, será exclusivamente para fines educativos e informativos y deberá citar la fuente donde la obtuvo mencionando el autor o autores. Cualquier uso distinto como el lucro, reproducción, edición o modificación, será perseguido y sancionado por el respectivo titular de los Derechos de Autor.

"EL SABER ES EL UNJCO DON DEL QUE NO TE PUEDEN DESPOJAR LOS TIRANOS. SOLO LA MUERTE PUEDE EXTINGUIR LA LAMPARA DEL CONOCIMIENTO QUE ARDE DENTRO DE TI. LA VERDADERA RIQUEZA DE UNA NACION NO CONSISTE EN SU ORO NI EN SU PLATA, SINO EN SU CONOCIMIENTO, EN SU SABIDURIA Y EN LA RECTITUD DE SUS HIJOS"

> GIBRAN JALlL GIBRAN LA VOZ DEL MAESTRO

#### AGRADECillIENTOS.

En primer lugar, un enorme y muy especial agradecimiento a mis padres. Luis Solo Ruiz y Candelaria Espinosa Rodea, a quienes debo lodo lo que soy. espero cada dia ser mejor. para de esle modo, corresponder a esta, la más grande herencia que hubiera podido recibir, con amor y respeto.

A mis directores de Tesis: el M. en C. Armando Cervantes Sandoval y el Biol. Alejandro Tecpa Jiménez, por todas sus ensellanzas, su apoyo, su infinita paciencia y sobre lodo, por la amistad y admiración que les profeso.

A mis hermanos, Héclor Gustavo y César Alejandro, con quienes he compartido toda mi vida, gracias por ser la mejor compañía que al guien pudiera tener.

Un Especial agradecimiento a la D.G.A.P.A. por el financiamiento otorgado al proyecto CD700692, sin el cual, este trabajo no se hubiera realizado con el mismo alcance.

A mis sinodales: Dr. Arcadio Monroy Ala, Biol. Eliseo Canlellano de Rosas, por todas sus observaciones y sugerencias.

A la Biol. Patricia Rivera Garcla, por todas s sus sugerencias a esle trabajo y por haber consliluido un enorme apoyo para la realización del mismo.

A Graciela, por todo el apoyo e impulso que me ha dado, por todo el gran cariño que existe entre nosotros y por permitirme compartir con ella una parte de nuestras vidas.

A mis abuelitas Guadalupe Ruiz y Baldomera Rodea, con mucho cariño y a mi abuelo Gabriel Soto (q.e.p.d.) por sus agradablez charlas y por lodos aquellos momentos que compartimos juntos.

A mis \los, pero muy especialmente a Ricardo Rosele Espinosa Y Virginia Espinosa Rodea, que siempre me han apoyado y confiado en mi.

A mis primos, Adriana, Diana, Mario Enrique, por lodos aquellos momentos que pasamos juntos y cuyos recuerdos san una de las cosas más valiosas que poseo.

Al personal del Departamento de Informática, por las facilidades prestadas en la impresión de este trabajo, y muy especialmente, al lng. Roberto Morales Ledezma, por su apoyo y comprensión; a la C. D. Erneslina Morales Ledezma, por su amistad y buenos consejos.

A todos mis profesores, que de una u otra manera han contribuido enormemente a mi formación profesional.

A mis amigos: Edgar, Daniel y Maria de Jesus, por sus buenos consejos, así como por todas las situaciones y problemas que afornlamos juntos. A mis amigos: Daniel e Israel, con quienes durante casi !O alias he compartida una de las amistades más valiosas que puedan existir.

A Magdalena, Rebeca y Luz del Carmen, por su apoyo incondicional y la amistad que me brindan.

A todas aquellas personas en estos momentos ya no se encuentran conmigo, porque de una u otra manera, forman parle de mi vida.

A mi mismo, por nunca haber tenido motivo para desilusionarme de mis propias acciones y por haberme apoyado siempre cuando más lo he necesitado.

Finalmente, doy gracias a Dios, por el preciado don de la vida.

## INDICE

#### PAGINA

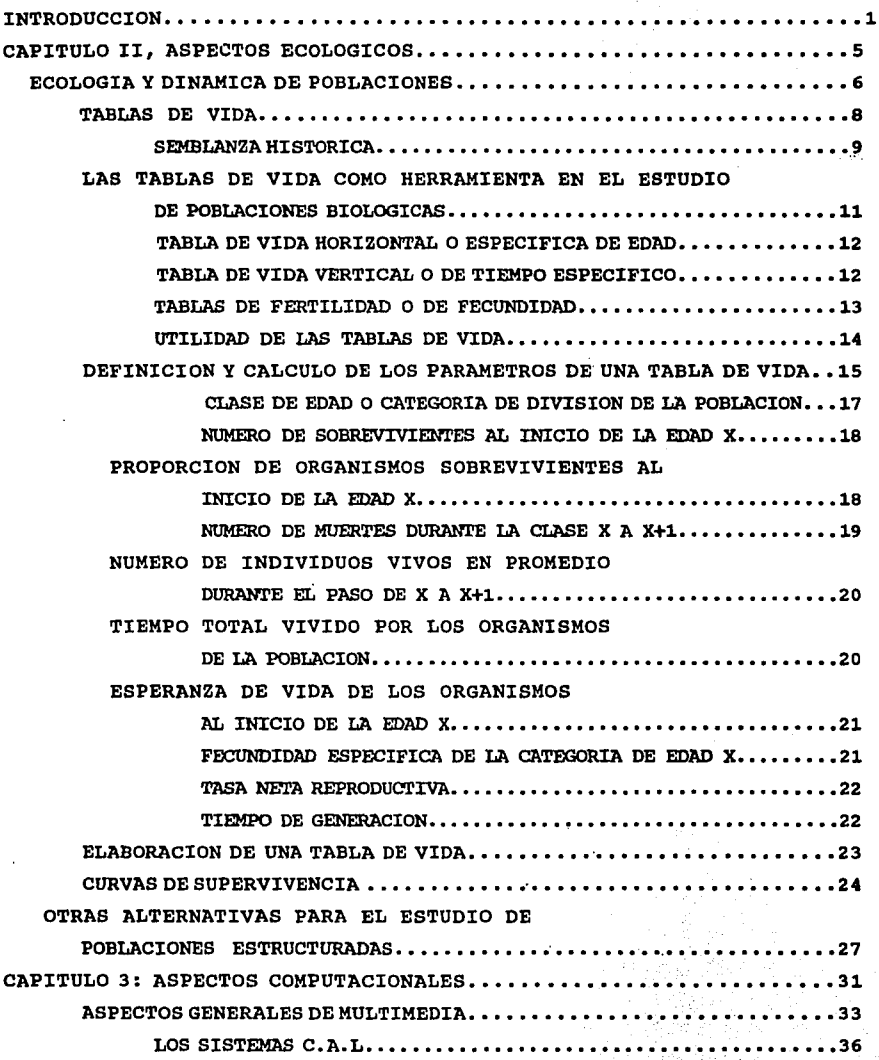

#### PAGINA

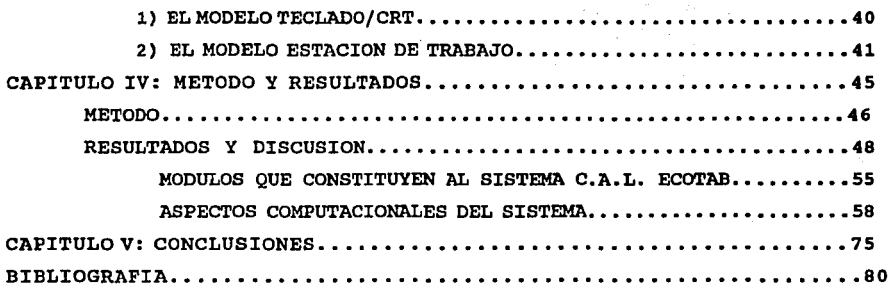

# **RESUMEN**

A través de un análisis de dos técnicas de estudio de dinámica de poblaciones estructuradas: Tablas de vida y Análisis matricial; y con un enfoque ecológico, se diseñó y elaboró un Sistema de Aprendizaje Asistido por Computadora para la construcción de tablas de vida en ambiente Multimedia, para este fin se recurrió al uso de las herramientas software Turbo Pascal 6.0 y Multimedia Toolbook para crear un ambiente de trabajo agradable y un sistema fácil de utilizar por todos aquellos usuarios que tienen conocimientos mínimos en computación; en este sistema es de tipo interactivo el usuario puede viajar libremente dentro de toda lainformación y tener acceso a diferentes herramíentas didácticas como gráficas, imágenes, un ayuda tipo glosario constituida por palabras de contexto, un sistema de ayuda para el uso sistema y una evaluación. Esta aplicación tiene el propósito de constituir un fuerte auxiliar en la enseñanza, con laa ventaja de que cada usuario puede establecer su propio ritmo de trabajo y consultar libremente cualquier tema. Este sistema tiene la capacidad de crecer y enriquecerse con nueva información.

#### **INTRODUCCION**

Con un enfoque de autoecología, se aborda el estudio de poblaciones estructuradas mediante la automatización de las técnicas empleadas en la construcción de tablas de vida, el análisis de tablas de vida permite conocer el comportamiento espacio temporal de una población, considerando básicamente cuatro procesos: la natalidad, la mortalidad, la emigración y la inmigración.

Estos estudios se basan en el análisis de propiedades medibles como la densidad, la dispersión, las proporciones de edad, la mortalidad y la natalidad, entre otras. Lo anterior permite conocer el estado actual de una población y proyectar lo que le sucederá a futuro.

Debido a que existen una gran variedad de tablas de vida, y que las poblaciones biológicas en estado natural no son homogéneas, se dificulta en muchas ocasiones la selección de la herramienta de trabajo más adecuada para los fines que persigue un trabajo de investigación sobre dinámica de poblaciones. Cada uno de los distintos tipos de tablas de vida es aplicable a un tipo determinado de población y aportan información que solo tiene un significado congruente a ese tipo de poblaciones; pensando en esto, se consideró la posibilidad de un sistema de aprendizaje asistido por computadora para la construcción, manejo y análisis de tablas vida. Planteando los siguientes objetivos:

#### **OBJETIVO GENERAL:**

Desarrollar un sistema de aprendizaje asistido por computadora para la construcción, manejo y análisis de tablas vida.

#### **OBJETIVOS PARTICULARES:**

1.- Realizar un análisis comparativo de los diferentes tipos de tablas de vida.

2.- Analizar la utilidad y ventajas de aplicación de tablas de vida al estudio de diferentes poblaciones biológicas a través de un análisis comparativo de los diferentes tipos de las mismas.

3.- Desarrollar un conjunto de programas en Multimedia Toolbook y TurboPascal versión 6.0 que permitan automatizar la capacitación, manejo, construcción y análisis de tablas de vida.

Se diseñó un sistema computarizado útil como auxiliar en la enseñanza y el aprendizaje de.las técnicas básicas para el estudio de poblaciones estructuradas por medio de herramientas matemáticas como las tablas y diagramas de vida. El sistema que lleva por nombre ECOTAB, puede ser descrito como un CAL Multimedia, esto es, un sistema de aprendizaje asistido por computadora (del inglés Computer Asisted Learning)¡ este tipo de sistemas tienen como fin principal facilitar la enseñanza y reducir el tiempo de aprendizaje a través del uso de diferentes medios de transmisión de información: texto, sonido, animación e imagen. Esto permite dedicar menos tiempo a la enseñanza o la capacitación y más tiempo a actividades como la investigación y toma de datos de campo.

Para que este sistema fuera fácil de operar y otorgara todas las ventajas posibles, se utilizó en su construcción un software de desarrollo para aplicaciones Multimedia llamado TOOLBOOK, el cual permite un manejo fluido de hipertexto, este término se emplea para designar la capacidad que se le otorga al usuario para moverse a través de una gran cantidad de información, sin seguir un orden preestablecido; este hecho presenta algunas ventajas, como que el usuario pueda marcar su propio ritmo de trabajo, dedicándole más tiempo al estudio de aquellos temas que se le dificulten, o bien, que durante una consulta al sistema, sólo se revisen aquellos temas en los que se tengan dudas. Toolbook también permite integrar diferentes medios al

sistema. Cabe señalar que también se crearon programas en TURBO PASCAL 6.0 para construir tablas de vida a partir de datos tomados de campo.

Para mayor comprensión este trabajo, se ha dividido en capítulos, cada uno de los cuales aborda un aspecto en particular del sistema desarrollado.

El capitulo II aborda los aspectos ecológicos del trabajo, en él se proporcionan todos los aspectos biológicos, desde la definición de los términos más elementales hasta las técnicas más comúnmente empleadas para el estudio de poblaciones estructuradas (análisis de tablas de vida). Se definen además los distintos tipos de tablas que son aplicables a las poblaciones biológicas en función de sus características. Se mencionan además, los datos que es necesario recopilar en campo con el fin de construir una tabla de vida y como se calculan los parámetros que la constituyen, al final del capítulo se incluye un concentrado tipo guía de referencia rápida donde se presentan de manera resumida qué herramienta es más adecuada para el estudio de un determinado tipo de población.

En el capítulo III se habla sobre los aspectos computacionales del sistema, se exponen las ventajas y desventajas de incorporar herramientas computacionales en una ciencia como la ecología. Con el fin de dar a conocer cómo se ha integrado la computación en diversas áreas de las ciencias químico biológicas, se presenta una breve reseña de los trabajos que se han realizado en el área, en este apartado se expone además, qué es un sistema de aprendizaje asistido por computadora basado en tecnología Multimedia, así como cuál es el aporte de un sistema de este tipo enfocado a la ecología.

Además de realizar una revisión de los aspectos computacionales más importantes del· sistema, se habla de la gran

utilidad que tienen las computadoras en la realización de diversos estudios, se definen también términos de gran importancia como MULTIMEDIA, CAL, CBT, MMI; así como las ventajas que presenta el uso de las computadoras en la enseñanza con respecto a la enseñanza tradicional de la biología, en la parte final del capítulo se sugiere una metodología de trabajo para la obtención de un sistema de Aprendizaje Asistido por Computadora, enfocado a un tema cualquiera, haciendo especial hincapié en la construcción del sistema ECOTAB.

En el capítulo IV se abordan los resultados obtenidos al término de este trabajo, se realiza una descripción completa del sistema, sus requerimientos de hardware, la filosofía de su funcionamiento, la manera en que está estructurado y las ventajas y desventajas que presenta con respecto a la enseñanza tradicional de la ecología.

4

Finalmente se presentan las conclusiones.

# CAPITULO II<br>ASPECTOS<br>ECOLOGICOS.

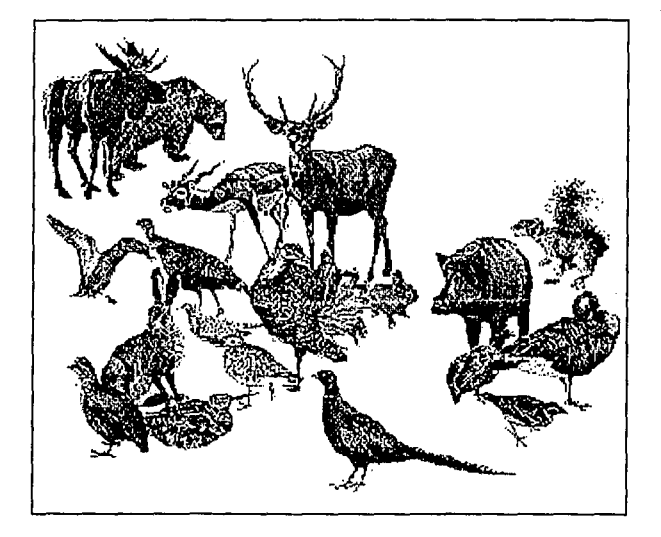

# **ECOLOGIA Y DINAMICA DE POBLACIONES**

Realizar un sistema de aprendizaje asistido por computadora sobre tablas de vida implica el manejo de información básica sobre la utilidad, construcción y análisis de estas herramientas, así como de conceptos ecológicos necesarios para la comprensión de los alcances de estas técnicas de estudio poblacional, esto con el fin de establecer cuáles son los conceptos que se deben incluir en la aplicación para que sea útil a la gente que se inicia en estos temas y a la que ya tiene tiempo trabajando con ellos. En este capitulo se presentan los aspectos ecológicos más importantes en la construcción del sistema, en ellos radica la utilidad del mismo desde el punto de vista biológico.

En la actualidad, con los grandes problemas ambientales a que se ha enfrentado el ser humano, se ha puesto de moda el hablar de la Ecología, hasta tal punto, que se ha usado y abusado del término. Es necesario, para adentrarse un poco en esta disciplina, hacer un poco de historia, así como mencionar cuál es el alcance de la ecología actual. La palabra Ecología tiene su origen en dos términos griegos: OIKOS, que significa casa y LOGOS, que significa estudio. En un sentido estricto, la Ecologla es la ciencia que se encarga del estudio de la vida en la tierra, con particular hincapié en "la totalidad o patrón de relaciones entre los organismos y su ambiente", según definición del WEBSTER"S UNABRIDGED DICTIONARY (Odum, 1985). La primera vez que se usó este término para designar a un área del conocimiento humano, que se encargaba del estudio de la relación organismo-ambiente, fue en el año de 1869, y lo propuso el biólogo alemán Ernst Heackel; Heackel no fue el primero en realizar este tipo de estudio, anteriormente muchos hombres de ciencia hablan hecho ya algunas aportaciones a lo que se consolidarla después como una ciencia importante; por

ejemplo, Leeuwenhoek, quien inventó el microscopio, fue uno de los pioneros en el estudio de las cadenas tróficas y la regulación de las poblaciones, por otro lado, Richard Bradley, botánico inglés, poseía un conocimiento muy bueno acerca de la productividad biológica; estos temas son aspectos importantes de la ecología contemporánea.

La Ecología, a pesar de ser una ciencia relativamente nueva, ha evolucionado rápidamente, atravesando por etapas que le permitieron convertirse en una disciplina de gran importancia. En un principio, la ecología se dividió en dos grandes ramas: ECOLOGIA ANIMAL y VEGETAL, pues se creía que todos los seres vivos que existían en el planeta podían ubicarse en alguno de esos dos grupos. Posteriormente, el desarrollo del concepto de COMUNIDAD por F. E. Clements y V. E. Shelford, los conceptos de CADENA TRÓFICA y CICLOS DE LOS ELEMENTOS de Raymond Lindeman y G. E. Hutchinson, así como los estudios lacustres de E. A. Birge y Chauncy Juday, entre otros, ayudaron a establecer las teorías básicas para un campo unificado de la Ecología general; además, los seres vivos se reagruparon en 5 reinos en lugar de dos. No es sino hasta el año de 1970 cuando, a raíz de la gran preocupación acerca de la problemática ambiental existente, se empieza a vislumbrar el gran potencial e importancia de esta disciplina. A partir de esta fecha, la Ecología sufre profundas modificaciones, se consolida como una disciplina integradora totalmente nueva, que relaciona procesos físicos, químicos y biológicos, y que tiende un puente de comunicación entre las ciencias naturales y las ciencias sociales (Odum, 1985).

En la actualidad, la división de las áreas de estudio de la Ecología se hace considerando el concepto de niveles de organización, de estos los que se incluyen en el campo de acción de la Ecología son los de ecosistemas, comunidad y población. De todos estos niveles, el que presenta mayor interés para los fines de este trabajo es el de POBLACION.

En Ecologia el estudio de las poblaciones, grupos de organismos que pertenecen a la misma especie que ocupan un lugar y tiempo dados, es muy importante pues aporta elementos indispensables en la comprensión del funcionamiento del sistema ecológico en el que están inmersas; de aqui que exista una rama de esta ciencia que se encarga del estudio de poblaciones uniespecificas: la **AUTOECOLOGIA** (Odum, 1987).

Dentro de esta disciplina, las poblaciones uniespecificas pueden ser descritas a través de propiedades medibles tales como la densidad, la dispersión, las proporciones de edad, la mortalidad y la natalidad. Estas caracteristicas cuantitativas de las poblaciones, sus cambios a través del tiempo y la predicción de cambios futuros se pueden realizar por ciertas técnicas estadísticas que constituyen el estudio de las estadísticas vitales de las poblaciones conocido como **DEMOGRAFÍA** (Smith, 1980).

## **TABLAS DE VIDA.**

Entre las herramientas matemáticas más útiles en demografía  $\cdot$ se encuentra la **TABLA DE VIDA,** la cual se presenta como un cuadro de información numérica que describe de manera resumida los procesos que determinan las fluctuaciones en el tamaño de una población; estos procesos son: Mortalidad, natalidad y reproducción; las tablas son cuadros de información ordenada de tal modo que consisten de una serie de columnas, cada una de las cuales describe uno de los aspectos de las estadísticas de mortalidad de los miembros de la población de acuerdo a clases de edad. Las tablas de vida, entre otras cosas, proporcionan una base de información útil para intentar proyectar lo que le sucederá a la población con base en lo que le ha ocurrido, apoyándose en observaciones realizadas durante un periodo de tiempo determinado, esto las convierte en una poderosa herramienta para abordar el

estudio de la dinámica poblacional de una especie determinada {Colinvaux, 1980¡ Smith, 1980).

#### **SEMBLANZA HISTORICA.**

Edward s. Deevey de la Universidad de Yale (1947) fue realmente el primero que enfocó su atención en todo el potencial de uso de esta herramienta; hasta ese entonces, las tablas de vida se habian sido empleado casi exclusivamente por los actuarios de las compañias aseguradoras, con el objeto de determinar la esperanza de vida de los seres humanos a diferentes edades¡ Deevey comparó los problemas de un ecólogo con los de un actuario y examinó los trabajos realizados con aves marcadas y lapas con el proceso de marca y recaptura. Realizó un estudio de Ecologia teórica acerca de una serie de cráneos de ovejas del Monte Dall, construyendo de esta manera la primera tabla de vida para un animal grande de caza. En ese mismo año, Merrel realiza una revisión de las tablas de vida existentes y de acuerdo a sus características las divide en dos grupos: **tablas de vida horizontales y tablas de vida verticales**  {Colinvaux, 1982¡ Southwood, 1978¡ Krebs, 1978).

En 1948 Birch, haciendo estudios acerca de una población de insectos, identificó los parámetros que se deben utilizar en el cálculo del desarrollo de una población de estos artrópodos, adaptando valores de demografia humana, determinó además un sistema de ecuaciones que permite calcular el valor preciso de la tasa intrínseca de crecimiento de la población (Abou-setta, 1986); en ese mismo año, y con la colaboración de Leslie y Thomas Park, este mismo autor aplicó las ecuaciones de Lotka a poblaciones de insectos, publicando artículos que tuvieron gran influencia en la introducción de estos métodos en el estudio de poblaciones biológicas.

Alle et al. (1949) y Andrewarta & Birch (1954) realizaron amplias discusiones acerca de la construcción de tablas de vida y su análisis, de tal modo que facilitaron su uso a ecólogos que vinieron posteriormente (Caswell, 1989).

El advenimiento de las computadoras vino a simplificar el trabajo que implicaba la construcción de tablas de vida; cosa que aprovechó Leslie (1945) para desarrollar un método de cálculo de parámetros demográficos y proyección poblacional a través de matrices (Caswell, 1989). A partir de estos logros un gran número de autores han recurrido al uso de las tablas de vida para el estudio de poblaciones biológicas, ente ellos se puede mencionar a Anderson et al. (1977); cowan, D.P. & Rowan, E.A. (1985); Goh & Lange (1980); Harcombe (1987); Latheef et al. (1979); Miyagi (1986); Powell (1982); Sall *e* & Chazeau (1985); Suleman & Reisen (1979) y Vraken & Heip (1983).

Es interesante señalar que de todos los trabajos, solamente en tres de los casos se han publicado trabajos acerca de la programacion en computadora aplicada al desarrollo y uso de tablas de vida: Abou-Setta et al. (1986), quienes desarrollaron un programa en BASIC que era capaz de calcular parámetros y construir una tabla de vida para una población cualquiera de insectos o de ácaros; y Hulting et al. (1990), quienes desarrollaron un programa similar pero que comparaba estadísticamente las tasas intrínsecas de crecimiento de una o más poblaciones en base a datos obtenidos a partir de tablas de vida. El tercer trabajo, realizado por Serrano et. al. (1987) en el Colegio de Postgraduados, consiste en un sistema de cómputo interactivo para generar tablas de vida, llamado SITAVI.

#### LAS TABLAS DE VIDA COMO HERRAMIENTA EN EL ESTUDIO DE LAS POBLACIONES BIOLOGICAS.

Para construir una tabla de vida, es necesario contar con un númera inicial de organismos de la especie que se desea estudiar que presenten la misma edad, al que se le da el nombre de COHORTE, <sup>y</sup>que generalmente hace referencia a 1000 individuos {Smith, 1980). Un cuadro o tabla de vida para cualquier población es en si misma de gran interés, ya que permite calcular la tasa de crecimiento de una población y la distribución estable de edades. con esta herramienta se puede inferir a qué edad el riesgo de muerte es mayor. *Si* se conocen las causas de muerte que afectan a las diferentes clases de edad, puede deducir cual de esos factores es el responsable de la mayoría de las muertes, *y* cual de los muchos peligros a los que se enfrenta una especie es la más importante en la regulación de su población. Un ejemplo de una tabla de vida típica se muestra en la fig. 2 (Pielou 1977).

| 1.86<br>204<br>898<br>93<br>1000<br>204<br>0.5A1<br>570<br>568<br>796<br>1.21<br>452<br>1 A 2<br>74<br>551<br>248<br>1.13<br>32<br>193<br>2 A 3<br>344<br>103<br>151<br>642<br>0.94<br>97<br>3 A 4<br>14 | ×     | Nx | dx | Ι× | $1000a$ × | Lх | ex   |
|----------------------------------------------------------------------------------------------------|-------|----|----|----|-----------|----|------|
| 6<br>0.50<br>1000<br><b>5A6</b><br>11<br>11                                                                                                    | 4 A 5 | 5  | 43 | 54 | 796       | 33 | 0.72 |

TABLA DE VIDA PARA ARDILLAS GRISES AMERICANAS EN UN BOSQUE (TOMADO DE COLINVAUX. 1982)

#### Fig. 1 Ejemplo de una tabla de vida típica

Es necesario señalar que existen diferentes tipos de tablas de vida *y* que cada una de ellas atiende a intereses particulares del investigador¡ dependiendo de la metodología empleada para obtener la información básica las diferentes tablas de vida existentes son:

#### TABLAS DE VIDA HORIZONTAL O ESPECIFICA DE EDAD.

Se basa en una cohorte real de miembros de una población que pertenecen a una sola generación; la población puede ser estacionaria o fluctuante. Este tipo de tabla la constituyen los siguientes parámetros:

- <sup>t</sup>x, que representa el Intervalo o clase de edad.
- t Nx, el número de sobrevivientes al inicio del intervalo de edad.
- lx, la proporción de organismos sobrevivientes al inicio del intervalo de edad.
- dx, es el número de individuos muertos durante el transcurso de un intervalo de edad al siguiente.
- qx, representa la tasa de mortalidad durante el transcurso de un intervalo de edad al siguiente.
- LX, representa el número de individuos vivos en promedio durante el transcurso del intervalo de edad x.
- Tx, tiempo total que han vivido los miembros de la población.
- ex, esperanza de vida para los individuos vivos al inicio de un intervalo de edad cualquiera.

(Southwood, 1978; Smith, 1980, Goh & Lange, 1980; Cowan & Reman, 1982).

#### TABLAS DE VIDA VERTICAL O DE TIEMPO ESPECIFICO

Se basa en una cohorte imaginaria que se establece por determinación de la estructura de edad en un punto del tiempo, representa un gran conjunto de individuos que se asumen como una población estacionaria con gran traslape de generaciones, los parámetros que se consideran en este caso son los mismos que para la tabla de vida horizontal. La diferencia fundamental entre este tipo de tabla y el anterior radica en dos puntos importantes:

- l} Este tipo de tablas se aplican a poblaciones continuas con traslape de generaciones, mientras que las tablas de tipo discreto se usan cuando la población es discreta y sin traslape de generaciones.
- 2} Los datos en este tipo de tabla se van tomando poco a poco a través del tiempo, hasta que muere el último individuo de la cohorte. Como son ciclos de vida rápidos, este proceso no lleva mucho tiempo¡ por otro lado, en el caso de las tablas de vida horizontales, los datos se toman considerando a todos los individuos existentes dentro de la población en un punto determinado del tiempo¡ es decir, sólo se toman datos una vez antes de construir la tabla. (Southwood, 1978; Pielou, 1977}.

#### TABLAS DE FERTILIDAD O DE FECUNDIDAD

Estas tablas son emplean cuando se estudia una población de tipo continuo, que presenta reproducción en varias categorias de edad¡ se construyen a partir de la columna de categoria de edad y la de proporción de sobrevivientes de una tabla de vida (vertical), con la diferencia de que los datos de la columna lx, al igual que el resto, se refieren enteramente a las hembras de un intervalo de edad dado y tiene por objeto determinar la tasa de incremento de una población.

Los parámetros a evaluar en este tipo de tabla son:

- •Intervalo de edad (x).
- **<sup>t</sup>**Número de hembras sobrevivientes al comienzo de la edad x, representado por mx.
- **<sup>f</sup>**Tasa neta reproductiva, Ro.
- Capacidad de incremento, a la que se le conoce como re.
- **<sup>t</sup>**Tasa intrínseca de incremento natural, representado como rm.
- **<sup>t</sup>**Tasa finita de incremento natural, designado como l.
- **<sup>t</sup>**Tiempo de generación, T.
- Producción diaria de huevos, conocida como Ne.
- •Número de huevos puestos a una edad dada, Ne(x), y

+ Fertilidad de edad especifica, la cual se conoce como **ux** <sup>y</sup> su valor es igual al producto **lx•mx.** 

(Southwood, 1978; Vranken & Heip, 1983¡ Pielou, 1977).

#### **UTILIDAD DE LAS TABLAS DE VIDA.**

Los cuadros o tablas de vida se han estudiado ampliamente en entomología, economía, Ecología, manejo de recursos y actuaría, ya que además de ser una herramienta relativamente fácil de construir proporcionan gran cantidad de información. Entre sus usos más importantes se encuentran:

- Intentan predecir el comportamiento temporal de una población por medio del análisis de la variación de las tasas de natalidad, mortalidad y migración en cada una de las categorias y a través del tiempo (Smith, 1980).
- + son auxiliares en la detección y el conocimiento de los mecanismos demográficos responsables de los cambios en el tamaño de la población, es decir, a través de los valores numéricos que en ella se presentan, se puede conocer qué factor determina en mayor medida el comportamiento de la población, así como la edad o categoria que resulta más sensible a dicho factor (Harcombe, 1987).
- + Permiten detectar factores ambientales que son importantes en la regulación del tamaño poblacional, conocidos como factores clave.
- + A través de ellas se pueden explicar diferencias en los patrones de la historia de vida en términos de mecanismos y fuerzas de selección a través de el análisis comparativo de varias tablas de vida generadas en diferentes épocas del año y para distintas poblaciones (Caswell, 1982).

- Son auxiliares en el manejo de recursos y el control biológico de plagas, pues a través de su estudio, permiten desarrollar estrategias de explotación, análisis y manejo sostenido (Murdoch, et al. 1985).
- Ayudan a saber como mueren los organismos, cuando *y* ·a que edad, mediante el análisis de los datos de mortalidad, la clase de edad que tenga un valor más grande presenta un mayor número de muertes¡ existen además algunas técnicas, como análisis de sensibilidad y elasticidad, que permiten determinar el impacto que tienen las muertes de los individuos de cada una de las categorías de edad dentro de la población (Conlinvaux, 1982).
- Ayudan a determinar la proporción de individuos que mueren en distintas épocas y a diferentes edades, así como el número de individuos que logran sobrevivir *y* envejecer, esta información se refleja en las tasas de mortalidad, las tasas de natalidad o la tasa de crecimiento de la población que se obtienen a partir de esta herramienta (Colinvaux, 1982).
- Permiten determinar la esperanza de vida de diferentes organismos a diferentes edades (Caswell, 1982).

# **DEFINICION Y CALCULO DE LOS PARAMETROS DE UNA TABLA DE VIDA.**

La mayoría de las recopilaciones de estadísticas vitales se han realizado para una sola especie de la que se tiene una gran cantidad de información: el hombre; esto se debe a que las aseguradoras presentan un gran interés en conocer la esperanza de vida de los individuos a diferentes edades, con el fin de calcular el monto de los seguros de vida; además, la información necesaria para la construcción de una tabla de vida se obtiene fácilmente por

técnicas de encuesta y censo, donde se tiene una gran precisión en los datos que se colectan.

En el caso de poblaciones no humanas, las tablas de vida son dificiles de obtener, porque en algunos casos es complicado conseguir la información necesaria a partir de las técnicas desarrolladas por los demógrafos (censo y entrevista). En general, cuando se trabaja con poblaciones biológicas, tres tipos de datos se consideran indispensables para la construcción de una tabla de vida, pues reflejan en gran medida lo que le está sucediendo a la población a través del tiempo, estos datos son:

- t SUPERVIVENCIA DIRECTAMENTE OBSERVADA: Se obtiene analizando la información de sobrevivencia de una cohorte nacida al mismo tiempo y seguida a través de toda su vida a intervalos regulares de tiempo, para tratar de determinar la cantidad de individuos que sobreviven en cada una de las edades. En la obtención de datos de este tipo se asume que la población es estable en el tiempo.
- + EDAD DE MUERTE OBSERVADA: Los datos de edad de muerte se usan para estimar las funciones de las tablas de vida. La información de la edad de muerte observada dentro de una población en cada una de las categorías de edad, permite determinar el comportamiento espacio-temporal de la población. En este caso, se asume que la población es estable en el tiempo y que las tasas de natalidad y mortalidad de cada edad permanecen constantes .
- ESTRUCTURA DE EDAD DIRECTAMENTE OBSERVADA: La información ecológica sobre la estructura de edad, particularmente en el caso de aves y peces, es considerablemente importante; al saber cuántos individuos de cada edad existen dentro de la población, se pueden establecer hipótesis de lo que se espera para esa población en un periodo de tiempo determinado, por

ejemplo, si una gran parte de la población se encuentra en edad reproductiva, se puede presentar un incremento en el número de organismos que la integran, o bien, si una gran parte de la población está en edad avanzada, tal vez se presente una reducción en su número.

A partir de estos datos y mediante operaciones aritméticas sencillas, se calculan el resto de los parámetros.

A continuación se presenta una breve explicación del significado, utilidad y forma de cálculo de cada uno de ellos:

#### CLASE DE EDAD O CATEGORIA DE DIVISION DE LA POBLACION.

Este parámetro es importante en la construcción de una tabla de vida pues define la estructura que va a tener la misma e influye directamente en la interpretación de todos lo datos obtenidos. La manera más común de dividir o estructurar a una población es estableciendo un intervalo de edad: esto es conveniente SIEMPRE Y CUANDO sea posible estimar con cierta exactitud la edad de un organismo, por ejemplo los ciervos presentan en su cornamenta anillos de crecimiento que permiten estimar su edad; las serpientes de cascabel presentan una cámara anual en su cascabel o los árboles que presentan anillos de crecimiento en su tronco.

No siempre es posible determinar la edad con exactitud, es por eso que se opta por emplear en ocasiones otro tipo de división, por ejemplo, se pueden emplear categorías de tamaño, peso, estados fisiológicos o cualquier otro parámetro que sirva para distinguir diferentes grupos dentro de la población; estas categorías las establece el investigador de manera un tanto arbitraria tomando en cuenta las características de la población y los objetivos del trabajo. Este parámetro se designa con la letra X.

#### **NUMERO DE SOBREVIVIENTES AL INICIO DE LA EDAD X.**

Es la cantidad de organismos que se encuentran vivos en la población al *inicio* de un intervalo de edad determinado y se le llama **Nx;** *si* esta cantidad corresponde a los recién nacidos, es decir, a la clase de edad 1, se le conoce corno **TAMAÑO INICIAL DE LA POBLACION** *<sup>y</sup>*se le designa **No.** 

Este parámetro se puede obtener de varias maneras:

- 1) Realizando conteos en la población de individuos vivos pertenecientes a cada categoría.
- 2) Partiendo de datos de mortalidad de la población; la suma del número de muertes en todas las edades da como resultado el valor de No; siempre y cuando el número de individuos vivos en la última categoría de edad sea igual a cero. Una vez conocida No, se procede a calcular los valores de Nx para cada intervalo, para ello se realiza la resta del tamaño poblacional en la categoría anterior inmediata menos el número de muertes que hubo en la misma, esto es:

$$
N O: \sum_{x=0}^{\infty} dx
$$

$$
Nx+1=Nx-dx
$$

#### **PROPORCION DE ORGANISMOS SOBREVIVIENTES AL INICIO DE LA EDAD X.**

Este parámetro, también llamado tasa de sobrevivencia a edad específica, se define como la proporción de individuos de una cohorte que se encuentran vivos al alcanzar la edad X, este dato da la probabilidad de que un organismo recién nacido sobreviva hasta la edad X, se representa como **lx.** 

El cálculo de este parámetro se obtiene dividiendo el número de individuos de la población a la edad *X* entre el número inicial de la población, esto es:

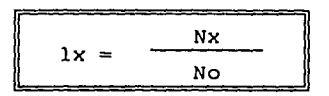

#### **NUMERO DE MUERTES DURANTE EL TRANSCURSO DE LA CLASE X A X+1.**

Es el número de muertes a una edad cualquiera (x), en otras palabras, es el número de organismos que mueren entre intervalos sucesivos de tiempo y se le representa como **dx.** 

Es posible determinar este valor por:

- Toma directa de datos en campo o en laboratorio, contando el número de muertes a cada edad.
- A partir de los datos de Nx; para ello se resta al tamaño de la población a la edad *X* el tamaño de la misma a la edad x+l; el resultado corresponde al número de muertos durante ese intervalo; esto es:

 $dx = Nx - Nx+1$ 

#### **TASA DE MORTALIDAD DURANTE EL TRANSCURSO DE X A X+1.**

La tasa de mortalidad a cualquier edad, conocida como **qx,** es el cociente entre los organismos que mueren durante un lapso de tiempo determinado y los que sobrevivian al inicio del mismo. Algunas veces se denomina FUERZA DE MORTALIDAD ó TASA DE MORTALIDAD ESPECIFICA DE LA EDAD, también se le conoce como indice de muertes o de mortalidad entre intervalos sucesivos de tiempo.

El cálculo se realiza:

**<sup>t</sup>**Dividiendo el número de muertes entre el tamaño poblacional a la edad x:

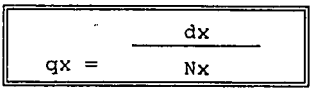

#### **NUMERO DE INDIVIDUOS VIVOS EN PROMEDIO DURANTE EL PASO DE X A X+1.**

Se identifica con **Lx** y es el promedio de la probabilidad de sobrevivencia entre dos edades sucesivas, es decir, representa la probabilidad de que un organismo sobreviva hasta la edad x+l, partiendo de la edad X.

Su cálculo se realiza sumando los valores de lx y los de lx+l y dividiéndolos entre 2; matemáticamente:

$$
Lx = \frac{lx + lx + l}{2}
$$

#### **TIEMPO TOTAL VIVIDO POR LOS ORGANISMOS DE LA POBLACION.**

Representa la acumulación de las probabilidades de vida de todos los individuos de la población, desde su edad máxima hasta la edad en cuestión, se calcula sumando los valores de Lx desde la edad máxima hasta la edad que nos interesa, es una suma invertida:

$$
Tx \sum_{w}^{s} Lx
$$

donde: *<sup>w</sup>* w= Edad máxima. s= Edad en cuestión.

#### ESPERANZA DE VIDA DE LOS ORGANISMOS AL INICIO DE LA EDAD X.

La esperanza de vida se define como el tiempo de vida promedio que le queda por vivir a un individuo de la población que ha alcanzado la edad X. Este parámetro sólo se puede evaluar cuando X está definido como clase de edad; este parámetro lo emplean los actuarios en las aseguradoras para establecer los valores de las primas de seguros de vida.

Una forma sencilla de estimar este valor es dividir Tx entre el número de individuos de la clase de edad, de esta forma, el cálculo queda:

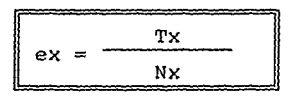

#### FECUNDIDAD ESPECIFICA DE LA CATEGORIA DE EDAD X.

Expresa el número de descendientes producidos por individuo durante su estancia en la clase de edad *X;* en algunas ocasiones consideran las hembras de una población dada, que son las únicas que se reproducen. A este parámetro se le designa como mx.

La forma de estimar el valor de este parámetro es por el conteo directo de los descendientes que se incorporan a la población provenientes de cada categoría de edad en un intervalo de tiempo determinado.

A partir de los valores de fecundidad especifica se puede construir una curva de fecundidad para la población, cuya utilidad es similar a la de una curva de supervivencia.

#### TASA NETA REPRODUCTIVA.

La tasa neta reproductiva, conocida también como tasa de reemplazo o tasa reproductiva, y que se simboliza como *Ro,* expresa el número promedio de progenie hembra que es capaz de producir cada hembra de la población durante toda su existencia.

Para realizar el cálculo de este parámetro se hace el producto entre la fracción de las hembras que llegan a sobrevivir hasta una edad dada y el número de hembras que se producen por hembra en esa misma edad, posteriormente se procede a realizar la suma de los productos para todas las edades X, es decir:

$$
\begin{bmatrix}\n\frac{u}{2} & 1x \cdot mx \\
0 & x \cdot 0\n\end{bmatrix}
$$

#### TIEMPO DE GENERACION.

Representa el tiempo promedio entre 2 generaciones sucesivas, es decir, el tiempo promedio que transcurre entre el nacimiento de los individuos de la primera generación y los de la siguiente.

La edad en la que ocurre la primera reproducción normalmente se denomina ALFA  $(\alpha)$ , y la edad a la que ocurre la última reproducción OMEGA (w). En el caso de que un organismo sólo se reproduzca una vez, el tiempo de generación será simplemente igual <sup>a</sup>*a.* En el caso de animales que crían más de una vez, el cálculo puede obtenerse de manera aproximada realizando:

$$
T = \frac{\alpha + \omega}{2}
$$

o bien, es posible determinar un valor más exacto usando la siguiente ecuación:

$$
\boxed{T=\sum_{x=a}^{n}x*lx*mx}
$$

#### **ELABORACION DE UNA TABLA DE VIDA**

Ahora que se conocen todos los parámetros que se requieren para evaluar de manera general el comportamiento espacio temporal de una población es necesario realizar una serie de consideraciones importantes, con el objeto de que el trabajo invertido en la elaboración de una tabla de vida se aproveche de la mejor manera posible. A continuación se mencionan algunas de las más importantes, a manera de una pequeña guia de referencia:

• Es importante tener claros los objetivos que persigue la investigación para seleccionar el tipo de tabla de vida más acorde a las necesidades del estudio; además de esto, se deben considerar las caracteristicas de la población a estudiar, ya que esto influye de manera directa en la selección de la herramienta más adecuada.

Si lo que se desea es evaluar el comportamiento espaciotemporal de la población se recurre al uso de las tablas de vida tradicionales, siempre *y* cuando la población presente un ciclo de vida relativamente simple y de forma lineal, esto es, que cada individuo que la integra pase de un estadio o clase de edad a la siguiente, sin saltar ninguno.

En caso de que la población bajo estudio sea de tipo continuo, es decir con traslape de generaciones, la· herramienta ideal es una tabla de vida de tipo VERTICAL. Por otra parte, si la población es de tipo discreto, o sea, sin traslape de generaciones, la tabla de vida más adecuada para abordar el estudio de su dinámica es la de tipo HORIZONTAL. Si lo que se desea es determinar la tasa de crecimiento de la población, se requiere del uso de una tabla de FECUNDIDAD o de FERTILIDAD, sin perder de vista si la población es continua.

+ Cuando se presenta un ciclo de vida complejo, es decir, que la población muestre más de un tipo de reproducción y el ciclo de vida no sea necesariamente lineal debido a que la división en categorías no se ha realizado en función de la edad, las tablas de vida se ven limitadas para explicar lo que pasa en ella; como en el caso de muchas poblaciones vegetales y de insectos.

Para el estudio detallado de este tipo de poblaciones es recomendable el uso de otro tipo de herramientas, que se basan en el análisis matricial de las poblaciónes, esto es, se construye una matriz a partir de la información disponible acerca de la natalidad, mortalidad, reproducción y migración de los individuos de cada categoría, y se analizan por técnicas como el análisis de sensibilidad, el análisis de elasticidad o el de factor clave (Caswell, 1989);

La utilidad de las tablas de vida no se limita solamente a aportar datos matemáticos acerca de las tasas de natalidad y mortalidad de los individuos de diferentes edades que pertenecen a una población, también permiten la construcción de CURVAS DE SUPERVIVENCIA, a través de las cuales se puede determinar el patrón de mortalidad que se presenta en la población bajo estudio.

#### **CURVAS DE SUPERVIVENCIA.**

Las tablas de vida fueron introducidas en trabajos ecológicos por Raymond Pearl en 1921. Pearl, siguiendo esos trabajos, en 1928 reconoció tres tipos generales de curvas de supervivencia, las CURVAS DE TIPO I (fig. 2), en las que se observa una baja mortalidad en los estadios juveniles pero una gran cantidad de muertes en los organismos viejos; las CURVAS DE TIPO II {fig. 2) en las que se observa que la mortalidad está distribuida de una manera más o menos homogénea en todas las clases de edad, es decir, la tasa de mortalidad es constante e independiente de la

24

 $\sim$   $\sim$ 

edad; y las CURVAS DE TIPO III (fig. 2) en las que se observa una gran cantidad de muertes en estadios juveniles, seguido de un periodo de baja mortalidad que tiende a ser constante a medida que los organismos se vuelven más viejos. Algunos autores consideran que existe otro tipo de curva, al que denomina de TIPO IV (fig. 2), que se caracteriza por una gran mortalidad durante los estadios juveniles, seguido por un periodo de baja mortalidad, al que sigue un nuevo incremento del número de muertes; en realidad, la mayoría de los autores piensan que este tipo de curvas son más bien un derivado de los tres tipos anteriores (Krebs 1978).

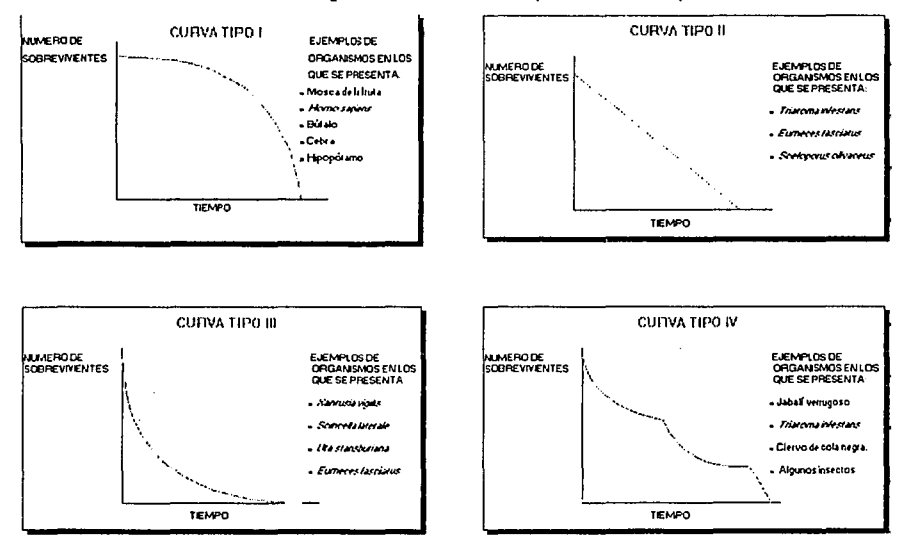

**Fig. 2 Diferentes tipos de curvas de supervivencia.** 

Una curva de supervivencia se obtiene al realizar la gráfica de los datos de la columna **lx** de una tabla de vida en las abcisas, contra el tiempo, en las ordenadas. La ventaja de contar con la representación gráfica de la manera en que se presenta la mortalidad en una población es que permite conocer el comportamiento de una población a través del tiempo, determinar que

edades presentan mayor o menor mortalidad, así como estimar de manera rápida y sencilla el valor aproximado de la mortalidad en un punto determinado del tiempo. A pesar de que la información que proporciona es limitada, estas gráficas son útiles cuando se compara el comportamiento de 2 poblaciones o cuando se desea determinar el tipo de estrategia de sobrevivencia de una población.

A partir de los trabajos de Pearl, gran cantidad de ecólogos que trabajan con poblaciones animales han expresado los resultados de sus trabajos en forma de datos numéricos. Richards (1940), presentó sus resultados de tal manera que era posible observar una reducción progresiva de una población de insectos en el transcurso de una sola generación.

Toda la información implicada en el uso de tablas de vida se ha incluido en un sistema computacional que integra el gran potencial interactivo de la computadora, herramientas de programación <sup>y</sup> dispositivos que tienen por objeto hacer más ameno *y* accesible el aprendizaje de un tema relativamente abstracto: el ESTUDIO DE LAS POBLACIONES ESTRUCTURADAS, y más específicamente, las TABLAS DE VIDA.

En la aplicación se presentan conceptos, ejemplos, definiciones *<sup>y</sup>*gráficas; en pocas palabras, todo el material didáctico que pueda requerir para aclarar sus dudas, realizar consultas *y* aprovechar al máximo el potencial de uso que posee el sistema; incluyendo un módulo de evaluación.

# **OTRAS ALTERNATIVAS PARA EL ESTUDIO DE POBLACIONES ESTRUCTURADAS.**

Las tablas de vida están diseñadas para el estudio de poblaciones con ciclos de vida muy simples, por lo que son de una utilidad limitada cuando un investigador se ve forzado a trabajar con sistemas más complicados, que resultan cuando:

**a)** La población se estructura a través de criterios diferentes al de la edad cronológica.

**b)** El tiempo de permanencia de los organismos en cada una de las categorías no es homogéneo.

e) Se presenta un tipo de reproducción diferente a la sexual, y **d)** La migración es un evento demográfico importante.

En este tipo de situaciones se utiliza otra herramienta que posee una mayor versatilidad para analizar ciclos de vida complejos y obtener la misma (e incluso mayor) información sobre la dinámica de una población: el **ANALISIS MATRICIAL.** 

Un paso intermedio para realizar este análisis es la generación de DIAGRAMAS DE VIDA que permiten tener una representación gráfica de los procesos que se llevan a cabo dentro de la población. Para dar una idea muy general de como construir un diagrama de vida, se mencionan los pasos a seguir:

- 1) Estructurar a la población, sin importar el criterio.
- 2) Representar cada una de las categorías como un círculo.
- 3) conectar por medio de flechas cada circulo con aquel o aquellos, con los que tiene relación, por ejemplo, si los individuos de la categoría 1 pasan a la categoría 2, deben unirse los con una flecha que vaya de uno a dos, por otro lado, si los individuos de la categoría 4 se reproducen, debe salir una flecha desde aquí hasta la categoría l.
- 4) Estimar los valores de cada una de los procesos y proceder a escribirlos sobre la flecha correspondiente.

5) Construir la matriz a partir de estos datos y proceder a realizar el análisis deseado. Este es un paso muy importante, para construir la matriz se deben relacionar las categorias con todas las demás, incluso consigo misma, para ello se numeran en la parte superior cada una de las clases de división, y al lado izquierdo se hace lo mismo, y a continuación se realiza la correlación, para entender este proceso pongamos un ejemplo:

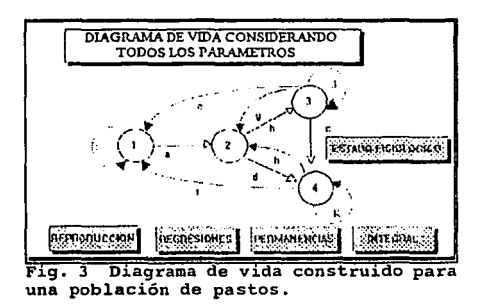

Para construir la matriz correspondiente al diagrama de vida se debe realizar el siguiente bosquejo, para distribuir los datos:

> o 1 2 3 <sup>4</sup> 1 *i a* o o 2 o o *b d*  3 e *g* j e <sup>4</sup>f *h* o <sup>k</sup>

Los números que aparecen a la izquierda y en la parte superior corresponden a las categorías de división de la población; cada una de las letras que aparecen dentro de la matriz se refieren a la proporción de individuos de la población que está involucrada dentro del proceso que se estima con esa flecha.

Las flechas a, b, c y d corresponden a cambios normales de categoría, aunque la flecha d puede interpretarse como un **salto** de categoría de los individuos de la categoría 2 a la 4; las flechas <sup>e</sup>y f representan reproducciones; las h y g regresiones, este proceso es interesante, ya que por cuestiones del método, algunos organismos pueden pasar a una categoría inferior, por ejemplo, *si*  se estructura a la población por peso y durante el intervalo que hay entre un muestreo y otro hay escasez de recursos, algunos individuos pueden encontrarse en una categoría inferior de la que originalmente ocupaban. Por último, las flechas i, j y k representan permanencias de algunos organismos en una categoría.

La información anterior es sólo una breve semblanza, *si* se desea más información al respecto de las técnicas de análisis, lo recomendable es remitirse a la referencia correspondiente.

Este sistema de Aprendizaje Asistido por Computadora, llamado ECOTAB, integra información acerca de las técnicas más usuales para abordar el estudio de una población determinada, también considera este tipo de análisis, pero de una manera muy somera, los dos diferentes tipos de poblaciones biológicas que se presentan: poblaciones continuas y discretas. ECOTAB presenta la información de manera secuencial, de modo que sea posible avanzar progresivamente en el conocimiento del uso de tablas de vida, así pues, cada tema que se aborde tiene un fundamento teórico previo que asegura que los términos a tratar dentro de cada tópico no sean desconocidos al usuario que tiene un primer contacto con esta herramienta. Las tablas de vida presentan una serie de características que las hacen un tema ideal para la sistematización del conocimiento que involucran, entre esas está el poseer una base ecológica muy fuerte, una parte de cálculo matemático de cada uno de sus parámetros y un significado bien definido de cada uno de ellos.
# **CAPITULO III<br>ASPECTOS<br>COMPUTACIONALES**

t

.  $\mathbf{C}$ Ó Ó **HIIIIIIIIIIIIIII** 

## **SISTEMAS DE APRENDIZAJE ASISTIDO POR COMPUTADORA.**

Hasta ahora se han abordado los aspectos ecológicos más importantes que le dan fundamento al trabajo, pero es necesario conocer un poco acerca de como se construye y para qué sirven los sistemas de aprendizaje asistido por computadora. En este trabajo se organizó y sistematizó la información sobre tablas de vida, para crear un sistema que cumpliera con la función de servir de apoyo a los usuarios que deseen aprender los aspectos básicos de las tablas de vida *y* a los que quieran repasar algún tema de su interés, pero ¿Cuál es el fundamento de los sistemas de aprendizaje asistido por computadora?, ¿Cómo se construyen?,¿Desde cuando se usan?, ¿Qué es un sistema C.A.L. basado en Multimedia?,¿Qué ventajas presentan sobre las técnicas de aprendizaje convencional? y todavia más importante para los fines de este trabajo ¿Son aplicables en biología *y* hasta que punto? Con el fin de responder a estas interrogantes, se presenta a continuación una breve semblanza de los aspectos computacionales que se han aplicado en el desarrollo de este trabajo.

Desde hace algún tiempo, los docentes están tratando de encontrar un medio adecuado para hacer más eficiente la transmisión de ideas y reducir el tiempo de aprendizaje. Con este fin se han buscado elementos que permitan que el conocimiento sea más accesible a los estudiantes a través del uso de textos, gráficas, acetatos, diapositivas, videos y en algunos casos, cintas de audio. Aunque cada uno de estos medios es eficiente para comunicar un tipo determinado de información, por sí solos carecen de un poder de transmisión total de la información en ellos contenida¡ son recursos didacticos con un poder de alcance limitado. Sin embargo, si se complementan de una manera

adecuada la capacidad de retención de información que se logra es mayor; muchos estudios realizados por pedagogos han demostrado que la gente retiene:

- 10 % de lo que ve.
- 20 % de lo que oye.
- 40 % de lo que ve y oye.
- 75 % de lo que se ve, oye *y* se lleva a la práctica.

y el conocimiento adquirido se debe principalmente al uso de los sentidos; la efectividad de estos para retener información es:

- ◆ 80 % vista
- 11 % oído
- ◆ 33 % olfato
- 1 % tocar y probar

Esto quiere decir que si se emplean varios canales de transmisión de información el potencial de aprendizaje se incrementa; incluso existen algunos datos que afirman que cuando se emplean todos los sentidos para obtener un conocimiento, la gente aprende un 25 % más del tema que se está estudiando en la mitad del tiempo (Gómez, 1993).

En una ciencia como la biología, que posee un amplísimo potencial de uso de recursos dada su área de acción, esta combinación de medios puede darse de una manera relativamente sencilla, por ejemplo, cuando se habla de ballenas es posible leer un texto acerca de sus características, escuchar una explicación del profesor al tiempo que se ve una imagen o video <sup>y</sup>se escucha una grabación de los sonidos que emiten. El estudio del mundo natural se presta mucho para dar explicaciones o cátedras con este tipo de material didactico, pues en nuestro mundo todo es imagen, sonido *y* movimiento. Por si esto fuera poco, basta recalcar que en condiciones naturales a veces es

dificil observar o escuchar ciertas cosas, ya sea porque no se tiene la facilidad de viajar hasta el lugar donde habita un determinado organismo, o porque nuestras capacidades fisicas no están lo bastante desarrolladas para permitirnos llegar a lugares de dificil acceso o simplemente porque a muchas personas no pueden salir a campo para observar un animal o planta, por hermosos que sean.

Si bien es cierto que es posible combinar e integrar un gran cantidad de recursos didacticos para acelerar el proceso de enseñanza aprendizaje, también es verdad que es dificil coordinar de una manera adecuada el funcionamiento conjunto de todos los dispositivos necesarios,

Con el advenimiento de los lenguajes de cuarta y quinta generación, los grandes avances que ha tenido la tecnología para generar computadoras cada vez más rápidas y la construcción de procesadores más eficientes y con una mayor capacidad de almacenamiento, se ha logrado coordinar de manera adecuada y eficiente el funcionamiento conjunto de una gran cantidad de dispositivos, tanto de video, audio o incluso algunos que permiten la manipulación directa del conocimiento a través de la pantalla (Pantallas tactiles).

A la tecnología que ha permitido el uso de muchos recursos al mismo tiempo para obtener aplicaciones concretas que favorezcan la educación y la capacitación se le conoce como MULTIMEDIA.

### **ASPECTOS GENERALES DE MULTIMEDIA.**

La palabra MULTIMEDIA viene de MULTI que se refiere a muchos (más de dos) y MEDIA se refiere a herramientas de almacenamiento, transmisión, comunicación, representación, presentación, y percepción de información. En pocas palabras se puede describir

como la conjunción de muchos medios para lograr un fin especifico: transmitir un mensaje (Kjeldahl, 1992).

Dado que Multimedia es una área relativamente nueva en cómputo, en muchos sitios existen software que se hacen pasar como sistemas Multimedia, debido a que es un término de moda, con el que poca gente, fuera de aquella que se dedica al cómputo, se encuentra relacionada e informada; asi que en muchos casos, después de someter a análisis las herramientas que se ofrecen, se descubre que estos sistemas distan mucho de ser realmente una herramienta Multimedia.

En la industria de la computación, el término Multimedia fue originalmente aplicado para describir la integración de sonido *<sup>y</sup>* de animación en las computadoras Machintosh, Amiga *y* PC's. Actualmente el término ha pasado a describir cualquier dispositivo audiovisual que incorpore tecnologia digital, este tipo de tecnología ha logrado una integración de imagen *y* sonido a un gran número de servicios y sistemas, que van desde pantallas digitales hasta automóviles parlantes con mapas animados de carreteras (Shaddock, 1992).

La capacidad de combinar efectivamente diferentes medios con un fin práctico, otorga a Multimedia un enorme potencial de uso, convirtiéndola en una poderosa herramienta para transmisión de información, tan es asi que mucha gente compara el impacto que ha tenido esta tecnologia con la revolución que provocaron las computadoras personales en los años ochenta, incluso hay quien afirma que este impacto es comparable con el que logró la televisión sobre la prensa. De hecho, Multimedia es una suma de todas esas revoluciones unidas en una sola, una revolución que combina el poder audio-visual de la televisión, la transmisión de información de la prensa *y* la interactividad de las computadoras.

Cuando el usuario tiene la oportunidad de usar Multimedia, participa en lo que ve y escucha, además de que puede aprender y experimentar. Un individuo que emplea un sistema en Multimedia hace más que ver, leer o escuchar, puede también hablar, tocar y participar en el proceso. Este tipo de herramientas permiten, dada su versatilidad, emplearlos en cualquier área del conocimiento donde se requiera informar, enseñar o entrenar; además de que estos sistemas no sólo pueden emplearse en áreas de trabajo, sino también en el hogar.

Existen una serie de características que hacen de MULTIMEDIA una tecnología de vanguardia. A continuación se mencionan algunas de las más importantes:

- + Las aplicaciones Multimedia son versátiles, pues permiten realizar una gran cantidad de procesos (animación, sonido, etc.) sin necesidad de recurrir a herramientas software diferentes.
- + Multimedia hace uso del poder que poseen las últimas configuraciones del hardware, la alta velocidad de las computadoras, la gran cantidad de información que pueden almacenar y procesar asi como su capacidad de memoria entre otras cosas. El uso de todos estos elementos permite que las aplicaciones construidas con esta herramienta sean fáciles de usar e interaccionen con el usuario.

Lo anterior se traduce en aplicaciones de tipo interactivo, donde un usuario pueda no solamente usar un sistema para ayudarse a si mismo a aprender algunas cosas, sino que puede sentirse parte de él, sentir que es participe del proceso de enseñanza aprendizaje y no sólo un elemento externo. La posibilidad de leer, explorar y manipular incrementa grandemente la capacidad de retención de información.

En la medida en que se han complicado cada vez más los métodos de manipulación y procesamiento de información, surgió la necesidad de encontrar medios más efectivos para la transmisión de información específicamente para hacer que la instrucción y el aprendizaje sean más rápidos y eficientes.

Estos medios de transmisión de la información se pueden obtener por otro tipo de herramientas como las cintas de audio para reproducir sonido y video para desplegar imágenes; pero al igual que en el caso de los libros, estos medios de transmisión de información tienen algunas desventajas, la principal de ellas es que los usuarios que recurren a ellas no tienen la facilidad de interactuar con los medios ni de solicitar o buscar información para aclarar alguna duda que se presente, con el fin de solventar este tipo de eventualidades los diseñadores de instrucción han optado por el uso de las computadoras para generar metáforas computarizadas.

Una alternativa para realizar este tipo de metáforas es el uso de programas de computadora que permitan que el proceso enseñanzaaprendizaje se lleve a cabo en un tiempo corto, incrementando la eficiencia del mismo, y si a esto se añade la posibilidad de que la máquina permita aprender al mismo tiempo que "realiza el trabajo", se tendrá lo que se conoce como un SISTEMA DE APRENDIZAJE ASISTIDO POR COMPUTADORA {CAL).

### **LOS SISTEMAS C.A.L.**

Los sistemas CAL (por sus iniciales en inglés: Computar Asisted Learning) son un concepto relativamente nuevo que se dió a conocer a través de dos artículos publicados por la Oficina de Tecnologia de Asesoramiento del Congreso de los Estados Unidos, en los que se describe a este tipo de sistemas como una nueva tecnologia de carácter instructivo en la que una estrecha interacción usuario-máquina permitia un alto aprendizaje por parte

de los alumnos, asi como un notable incremento en la velocidad de trabajo (Chan, 1989).

Es posible distinguir 3 tipos de sistemas CAL de acuerdo con sus caracteristicas: 1) los tutores, 2) los de herramienta *y* 3) los tutoriales. En un sistema tutor, la computadora asume el papel de instructor, es decir, el estudiante adquiere el conocimiento completamente a través de la máquina. En un sistema herramienta, la computadora asiste al estudiante en el proceso de aprendizaje pero no realiza directamente su trabajo. Finalmente en un tutorial, el estudiante contribuye a incrementar la información contenida en la computadora al tiempo que aprende de ella ; en resumen, un usuario puede aprender de la computadora a través de programas tutores, *<sup>y</sup>* aprender con la computadora a través de programas tutoriales y de herramienta (Chan, 1989).

Con este enfoque se han creado algunos sistemas de aprendizaje asistido por computadora, la mayoria de ellos enfocados hacia el aspecto de capacitación; algunos ejemplos de este tipo de herramientas es el software diseñado para ayudar a perfeccionar la escritura a máquina y algunos otros cuya función es la de instruir a los usuarios en el manejo correcto de algún software de aplicación. Uno de los problemas que se presentan, con este tipo de sistemas, es que cuando una persona tiene dudas sobre un aspecto especifico del software necesita revisar TODA la información contenida en el programa, o bien una gran parte de ella. Lo anterior provoca que el usuario se aburra rápidamente o incluso que se desespere al emplear estas herramientas para una consulta especifica.

Para manejar estas situaciones en que el usuario puede abandonar una consulta después de un tiempo de estar trabajando, se pueden emplear diferentes medios de transmisión que permitan hacer llegar de una manera más amena la información al individuo. Es posible usar cintas de audio para obtener sonido, video cintas para

desplegar imágenes en movimiento de alta calidad y una computadora que coordine todos y cada uno de estos medios. En cómputo, a las situaciones que involucran el uso de diferentes medios para desarrollar una estrategia de educación *o* instrucción se conocen con el nombre de estrategias de INSTRUCCION MULTIMEDIA {MMI por sus siglas en inglés: Multi-Media Instruction). Las MMI pueden involucrar el uso directo de una computadora, el uso de diferentes dispositivos conectados a la computadora y controlados por ella, o bien el desarrollo de uno o varios tipos de ejercicios que no impliquen el uso directo de una computadora {Barker, 1989).

Para construir un sistema CAL, es necesario tomar en cuenta que el diseño y fabricación de estaciones de trabajo debe involucrar la existencia de un ambiente adecuado para que la instrucción se lleve a cabo de una manera eficiente. Por otro lado, la estructura de los sistemas debe ser lo más versátil posible con el objeto de que puedan ser utilizados en diferentes lugares, aún cuando estos se encuentren a muchos kilómetros de distancia {Barker, 1989).

En el caso de los C.A.L. basados en M.M.I., de acuerdo a sus características es posible distinguir tres tipos: los INFORMATIVOS, los EXPLORATORIOS y los INSTRUCTIVOS. Cada uno de estos sistemas poseen propiedades distintivas y tienen una función distinta. El **c.A.L. informativo** simplemente presenta información que puede ser estudiada, permite obtener cierta orientación, aclarar algunas dudas e incluso puede constituir un apoyo en la toma de algún tipo de decisiones. El **c.A.L. exploratorio** es un poco más complejo debido a que involucra la existencia de cierta infraestructura computacional, que provea al usuario de las herramientas necesarias para realizar una exploración minuciosa del sistema y de la información contenida en él. En el **C.A.L. instructivo** se tiene a los sistemas más complejos pues implican que la computadora se transforme en un medio que, luego de una planeación, preparación y pruebas, permita el aprendizaje por medio de un

38

 $\cdot$  ,

software diseñado para impartir un curso, en el ámbito computacional a este tipo de aplicaciones se le conoce como **courseware,** para que lo anterior se realice adecuadamente son necesarias herramientas sofisticadas de programación.

Si bien es cierto que los sistemas que pertenecen al tercer grupo son los que refuerzan grandemente el aprendizaje *y* lo aceleran, también resulta cierto que son los que presentan más dificultades durante su elaboración *y* un mayor número de consideraciones en su diseño y construcción. Algunas de las cuales se mencionan a continuación:

a) Una aplicación con fines educativos debe ser adaptable <sup>y</sup> versátil, con respecto al grado de conocimiento que se supone deben tener los usuarios a los que va dirigido *y* a las posibles preferencias en métodos de estudio que pudieran presentarse.

b) En cuanto a la efectividad del software de instrucción, este debe poseer dos cualidades que lo harán imprescindible para el estudiante: **1)** debe apoyar al individuo en la formación de ciertos hábitos *y* 2) debe auxiliar al usuario en la asimilación del conocimiento, lo que implica entrar en el dominio de la instrucción.

c) Un software educativo debe ser capaz de funcionar en un modo generativo, esto es, debe ser capaz de producir mecanismos instructivos *y* material que no ha sido previamente preprogramado en él.

Pero el problema de la creación de un software educativo Multimedia no se detiene solamente en estas consideraciones, una vez que se ha decidido que tipo de C.A.L. se desea construir, es necesario establecer el tipo de interacción más adecuado para los fines que persigue el courseware. La interacción que ha de darse

entre el estudiante y la máquina se define en términos de la colección de dispositivos, ayudas y otras facilidades que son necesarias para la propagación de los diversos procesos de aprendizaje/entrenamiento. Todo esto es tomado en cuenta desde el momento mismo del diseño del sistema. cuatro modelos son frecuentemente usados como base para el diseno de ambientes de interacción: (1) el modelo teclado/CRT, (2) el modelo Estación de Trabajo, (3) el modelo de Interacción superficial, y (4) los modelos de interacción de grupo. A continuación se da una breve descripción de cada uno de estos (Barker, 1989).

### 1) EL MODELO TECLADO/CRT

Este modelo es de los más simples, en él una sola pantalla de Tubo de Rayos Catódicos (CRT, por sus siglas en inglés) se utiliza para presentar material instructivo a un alumno. En los primeros sistemas de Aprendizaje Asistido por Computadora, que disponian de monitores de baja resolución, este material fue de naturaleza textual esencialmente. Hoy en día los avances tecnológicos permiten utilizar monitores de alta resolución, lo que hace que los sistemas sean cada vez más complejos e incluyan gráficos e imágenes en la información que se le ofrece al usuario; esto es, en una sola pantalla mezclan la información escrita y gráficos, con el fin de reforzar la comprensión de algunos términos.

Para el funcionamiento adecuado de este tipo de interacción se requiere material de naturaleza esencialmente textual (información escrita) complementada con algunas imágenes o gráficas. Estas últimas pueden ocupar una pantalla completa o solamente una porción de ésta de acuerdo al énfasis que se quiera dar a algún concepto. La interacción usuario máquina debe ser de fácil acceso y comprensión, y en la mayoría de los casos orientada casi totalmente al uso del teclado.

40

 $\bar{z}$ 

#### **2) EL MODELO ESTACION DE TRABAJO**

En este modelo se basan los sistemas CAL MULTIMEDIA, aquí el teclado y el monitor juegan un papel importante. La efectividad del sistema, así como su complejidad, están directamente relacionadas con el tipo de periféricos de que se dispone. Como consecuencia este es uno de los modelos que requiere de un gran número de dispositivos unidos a un elemento de control central: La Computadora. Cada dispositivo asociado a una estación de trabajo se relaciona específicamente para facilitar algunos aspectos del diálogo que se establece entre el usuario y la máquina. Algunos puntos importantes a considerar en la implementación de cualquier sistema MMI deben ser:

• Una apreciación del papel integrador y coordinador de la computadora como elemento central.

• La consideración de que muchos tipos diferentes de recursos de instrucción pueden ser necesarios.

La Presentación óptima e integrada de los recursos empleados.

• La producción de un Sistema Multimedia apropiadamente diseñado.

Una aplicación con recursos Multimedia es importante porque permite al estudiante ver y manipular la información que se le proporcione, esto permite un contacto estrecho y más amable con el sistema, indudablemente el texto es indispensable para lograr la transmisión de información, pero su poder puede incrementarse si se recurre a otro tipo de canales de transmisión, tales como los gráficos, imágenes, animaciones o sonidos, por ejemplo, en un texto puede estar descrita la técnica de arranque de un corredor de carreras, pero esto se entiende mejor si se presenta una

41

and a series possible complex who would be

ilustración de esta posición. En un CAL MULTIMEDIA es importante realizar un análisis cuidadoso de los papeles que tendrá que desempeñar la computadora en el transcurso de una sesión de trabajo, para de ésta manera determinar el tipo de herramienta o dispositivos para que el sistema sea eficiente y los objetivos de la instrucción se alcancen.

A pesar de las muchas ventajas de un sistema Multimedia de aprendizaje asistido por computadora, también existen algunas desventajas, a continuación se mencionan algunas de ellas:

- Se consume tiempo e invierte mucho trabajo en el desarrollo de un sistema, mientras más sencilla de usar sea una aplicación, más trabajo de programación y diseño 'involucra.
- Otra desventaja de los MMI es que mientras mayor sea el nümero de dispositivos que se empleen, se tiene más dificultad para obtener un funcionamiento coordinado de los mismos.
- Una desventaja más de los MMI es su costo, cuando se involucran recursos sofisticados en la elaboración de un sistema, el costo puede ser prohibitivamente alto.
- + Desde el punto de vista de los usuarios también se presentan una serie de problemas a resolver algunos de los cuales se mencionan a continuación:
	- a) La aplicación conocimientos previos acerca del tema que se trata en el sistema. supone que el usuario posee
	- b) Antes de la primera sesión de trabajo con un MMI se debe tener una plática con los usuarios, con el fin de que adquieran algunos hábitos que les facilite el manejo del CAL.

c) Los usuarios deben tener conocimientos minimos básicos para manipular una estación de trabajo (uso del mouse, manejo del teclado, conocimientos de botones, hotwords, manejo de algunos términos, etc.).

Los problemas antes mencionados se pueden solventar por medio de ayudas al usuario, este tipo de apoyo puede darse a través de una ayuda de contexto, una linea de estado o una sección completa donde el usuario pueda consultar los aspectos básicos de las herramientas que constituyen el entorno del software.

El sistema de Aprendizaje asistido por computadora ECOTAB, posee todas las caracteristicas de un sistema MMI; algunas de las más importantes son:

- En cada uno de los módulos, el sistema permite que el usuario realice una consulta fluida, con los que existe una interacción entre él y la máquina, cosa que también es una característica de los sistemas Multimedia.
- Tal vez en algún momento se puede pensar que debido a que el sistema se basa en una dinámica básicamente textual, se trata de. un modelo teclado CRT; en este punto se debe recordar que a pesar de compartir esta caracteristica con esos modelos, en este caso se involucran otros canales de transmisión de información (gráficas, animación y sonido) y que el teclado, aunque puede ser usado para manipular el sistema, nd es el medio más recomendable para ello¡ aqui el mouse juega un papel fundamenta 1.

En el capitulo siguiente se presenta el método y los resultados a que llevó este trabajo, en el se puede apreciar como se planeó, diseñó y construyó el sistema de Aprendizaje Asistido por Computadora ECOTAB, y la manera en que se utilizaron herramientas de cómputo en la elaboración de un C.A.L. que aborda una problemática de tipo biológico. Se exponen también las ventajas y desventajas del uso de este tipo de sistemas con respecto a las técnicas de enseñanza tradicional, las características de este sistema y una discusión sobre su estado actual y perspectivas de crecimiento.

# **CAPITULO IV** METODO Y **RESULTADOS**

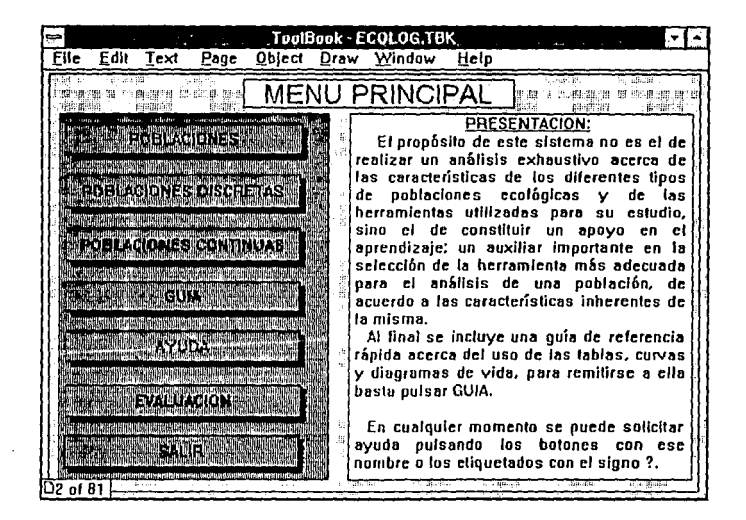

### **METODO**

El trabajo para la obtención de un sistema de aprendizaje asistido por computadora para la elaboración y análisis de tablas de vida, comprendió varias fases de desarrollo:

**PRIMERA FASE:** Búsqueda y recopilación de información: Libros, revistas, tesis y artículos referente a la conceptualización filosófica, teórica-práctica de la construcción y uso de las tablas de vida.

**SEGUNDA FASE:** Análisis comparativo de los diferentes tipos de tablas de vida, para conocer las características de cada tabla, su área de aplicación, la manera de construirlas, el análisis de resultados y la información que puede proporcionar. Asimismo, las ventajas y desventajas con respecto a otras herramientas como diagramas de vida y curvas de supervivencia.

**TERCERA FASE:** se seleccionó un modelo típico de tabla de vida con el fin de identificar las rutinas básicas que permiten la computación y análisis de tablas de vida.

**CUARTA FASE:** A partir del algoritmo del modelo típico, se desarrolló uno aplicable a tablas de vida horizontales, verticales <sup>y</sup>de fecundidad, que sirvan para el estudio de poblaciones de diferentes tipos de organismos.

**QUINTA FASE:** Se desarrolló una serie de fichas explicativas, a desplegar en pantalla, para conducir el aprendizaje asistido por computadora.

**SEXTA FASE:** se seleccionó el conocimiento de tal manera que se contemplen varios temas por separado: poblaciones, poblaciones estructuradas, poblaciones discretas, poblaciones continuas,

tablas y diagramas de vida; en todos ellos se pretende que el usuario sea capaz de entender los conceptos más importantes y utilizarlos en los problemas concretos que aborde.

**SEPTIMA FASE:** Se automatizó el manejo de tablas de vida, para lo cual fueron necesarias las siguientes herramientas:

- a) Conocimiento de análisis y diseño de sistemas C.A.L. (Aprendizaje Asistido por Computadora).
	- b) Manejo de programación estructurada.
	- c) Conocimiento de interfases de usuario.
	- d) Conocimiento de programación orientada a objetos.
	- e) Manejo del lenguaje de programación Turbo Pascal 6.0.
	- f) Manejo del lenguaje de programación OpenScript, propio de la herramienta Multimedia TOOLBOOK.

**OCTAVA FASE:** se desarrolló el sistema C.A.L. en tablas de vida, de acuerdo con TOOLBOOK MULTIMEDIA.

**NOVENA FASE:** Se Elaboraron manuales de usuario, con el fin de orientar al usuario en su correcto uso y campo de acción.

**DECIMA FASE:**  desarrollado. Se instaló, probó y depuró el sistema

**UNDECIMA FASE:** se evaluó la facilidad de utilización y eficiencia para:

- Alumnos.
- Profesores.
- Investigadores.

### **RESULTADOS Y DISCUSION.**

Con toda la información recopilada, se construyó un sistema con la estructura que se muestra en la figura l. Este sistema consta de un módulo que contiene información de caracter ecológico, además existen los módulos de evaluación y el ayuda del sistema.

El módulo de Ecología consta a su vez de tres módulos: POBLACIONES ESTRUCTURADAS, POBLACIONES DISCRETAS Y POBLACIONES CONTINUAS, dentro de los cuales es posible encontrar temas especificas. La información se presenta de manera que el usuario pueda pasar de temas generales y relativamente sencillos a temas más avanzados y complejos, con el fin de que cuando llegue a la parte que trata sobre técnicas de estudio de dinámica de poblaciones, esté familiarizado con la terrninologia común en el área. Cabe señalar que la secuencia en que se presenta la información dentro del sistema es una propuesta, *y* no es necesario, de ninguna manera, seguirla tal cual está dispuesta.

Se puede abordar la aplicación de diferentes formas, si un estudiante no conoce nada acerca del tema, puede empezar por el primer módulo donde encontrará las definiciones básicas de qué es una población, para qué sirve su estudio, cuándo una población es estructurada, que características tiene, y en cuántos tipos se dividen para su estudio. Después de revisar esta sección, puede pasar al siguiente módulo, que corresponde a poblaciones discretas, en donde se encuentrá toda la información acerca de estas poblaciones (definición, ejemplos, importancia, características), así como una descripción de las principales técnicas de estudio de estas entidades ecológicas, principalmente las tablas de vida horizontales *y* las curvas de supervivencia.

### ESTRUCTURA GENERAL DEL SISTEMA C.A.L. ECOTAB

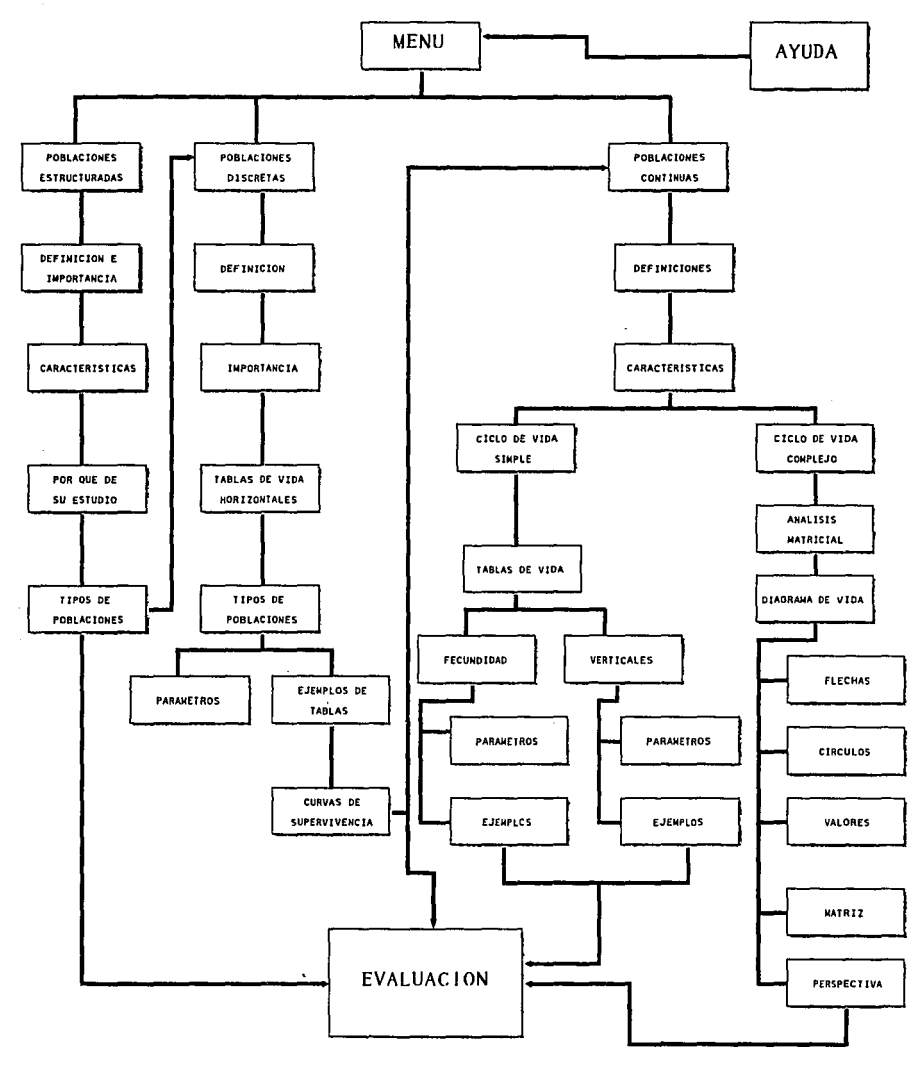

 $FIG.4$ DIAGRAMA DE FLUJO MOSTRANDO LA DISPOSICION DE MODULOS EN EL SISTEMA DE APRENDIZAJE ASISTIDO POR COMPUTADORA "ECOTAB"

**ESTA TESIS NO DEDE**<br>SALI**R** DE LA BIBLIOTECA

Al pasar al tercer módulo, que se refiere a poblaciones contínuas, se presentan los mismos puntos que en poblaciones discretas, más las técnicas de construcción de tablas de vida verticales y tablas de vida de fecundidad, dos herramientas matemáticas que se utilizan en Ecología para el estudio de poblaciones animales. Se añade una sección más, la de análisis matricial, que es indispensable para realizar un estudio completo de la dinámica de poblaciones contínuas con ciclo de vida complejo; no se presenta una sección parecida para poblaciones discretas, debido a que estas presentan ciclos de vida simples y de corta duración. El análisis matricial de poblaciones se aborda de una manera somera, sin profundizar en aspectos técnicos debido a que es un tema extenso que puede ser motivo de otro sistema C.A.L. que aborde sólo esas técnicas.

La información que se proporciona va desde lo más simple hasta lo más complejo, además se cuenta con un apoyo extra: una ayuda tipo glosario, que minimiza la pérdida de información por desconocimiento de términos o conceptos.

A continuación se procede a describir de manera rápida las pantallas tipo que se pueden encontrar en el sistema.

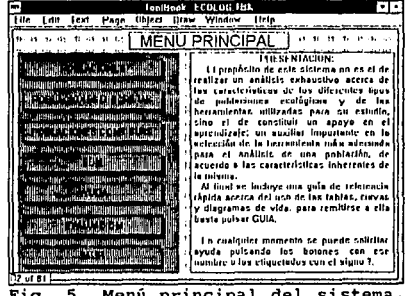

 $Fig. 5$ Menú principal del sistema.

La figura 5 muestra el pantalla de menú principal del sistema, que se muestra al usuario después de una breve presentación, en el se encuentran botones que remiten a un menú de módulo. Un módulo es un conjunto de pantallas de texto con información referente a un tema determinado, este menú tiene la apariencia que se presenta en la figura 6. Es necesario señalar que cada menú, aunque tiene básicamente la misma estructura, posee imágenes y botones de tema propios e independientes del resto.

La dinámica de funcionamiento permite accesar a la información de manera secuencial, pasando de temas básicos a temas más complejos, o bien de cualquier otra forma que decida el usuario.

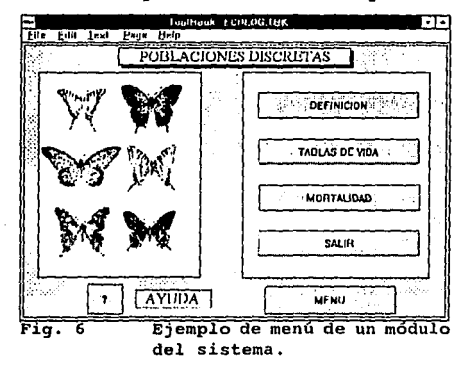

Cuando un usuario selecciona un tema, por ejemplo el de TABLAS DE VIDA, que aparece en el menú de la Fig. 6, es enviado a una pantalla de texto que contiene la información relativa al tema que seleccionó (Fig. 7); cabe señalar que toda la información sobre un tema en particular puede estar en varias pantallas que se ven presionando el botón SIGUIENTE. Por otra parte, si desea revisar información previa, se presiona ANTERIOR, que regresa a la pantalla anterior; para regresar al menú de módulo hay que presionar el botón MENU, que lleva al menú principal y posteriormente presionar el botón del tema a revisar.

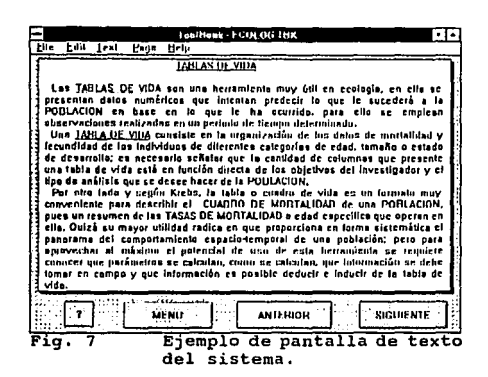

La figura 8 muestra una pantalla de texto que contiene una palabra de referencia (HOTWORD), estas palabras tienen por objeto presentar definiciones, conceptos o ejemplos de un tema en particular, con el fin de reforzar el aprendizaje y aclarar dudas..

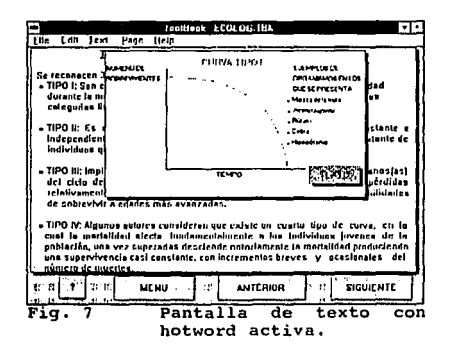

Dentro de la información que proporciona el sistema, existen algunos conceptos que no pueden ni deben ser explicados únicamente con palabras, es por ello que existen pantallas como la de la Fiqura 9. En ellas se presenta una imagen que ejemplifica una herramienta gráfica comúnmente empleada en Ecología, como es el caso de las curvas de supervivencia y los diagramas de vida, y permiten la consulta de diversos tópicos acerca de la misma. Como se puede apreciar, el gráfico está rodeado de botones que tienen una función similar a la de las hotwords: presentar gráficos, definiciones o conceptos que refuercen el aprendizaje de algún aspecto sobre la herramienta en cuestión, con ello, el papel de las diferentes técnicas ecológicas se pueden asimilar más fácilmente .

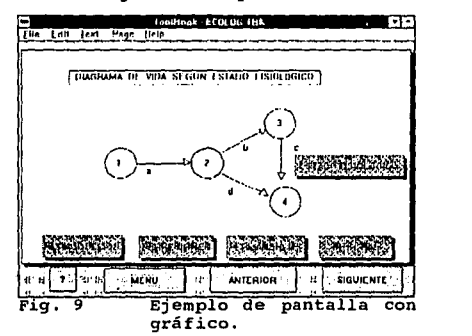

Además de la ayuda en forma de hotwords y gráficos, existe dentro del sistema un módulo enfocado sólo a proporcionar ayuda en lo que a su funcionamiento se refiere. Este módulo, cuyo menú principal se muestra en la figura 10, se puede invocar desde cualquier punto del sistema.

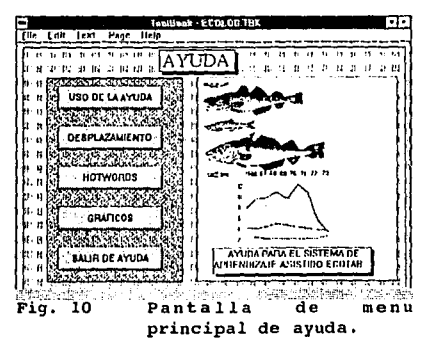

De acuerdo a algunos autores, un sistema de Aprendizaje Asistido por computadora, no estaría completo sin una evaluación,

es por esto que se incluye un módulo de este tipo en la aplicación, en el se presentan preguntas de los aspectos ecológicos más importantes abordados en el sistema. La evaluación consta de 15 preguntas de opción múltiple, que pueden ser contestadas de manera secuencial o ser abordadas de manera independiente desde el menú principal de evaluación (Fig. 11).

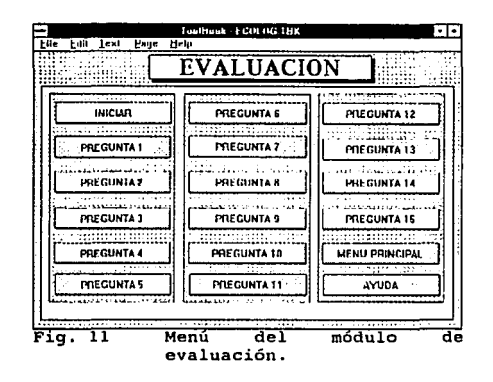

Para concluir este breve recorrido por el sistema, se resaltan 2 aspectos importantes:

- + En el sistema existen pantallas con gráficos interactivos (Fig. 12), para activarlos basta dar un click en la imagen, con lo que aparece un campo con una explicación referente a la imágen; para cerrar este último, basta presionar el botón CERRAR.
- + Sólo es posible salir del sistema desde una de las pantallas de menú, presionando el botón SALIR, con lo que se presenta la caja de mensaje que se muestra en la figura 13. Para salir sin salvar ninguna modificación -que es lo más recomendable- se presiona el botón NO y para cancelar el comando en caso de solicitarlo por accidente, se presiona el botón CANCELAR.

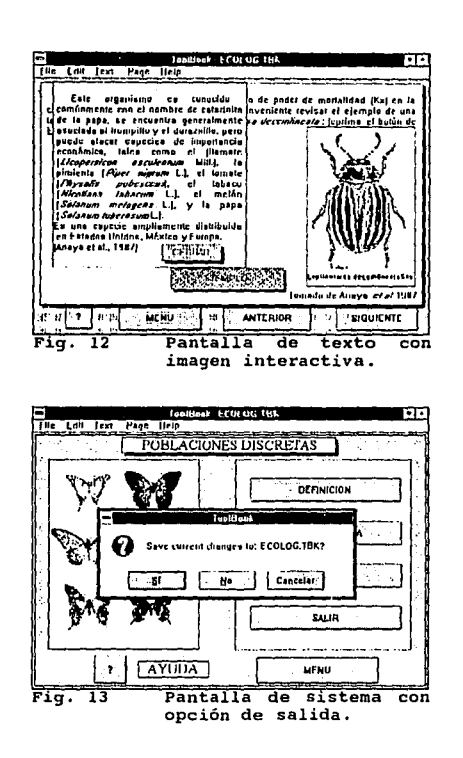

#### MODULOS QUE CONSTITUYEN AL SISTEMA C.A.L. ECOTAB

Con el fin de que el aprendizaje sea más fácil, el sistema se encuentra dividido en módulos, cada uno de los cuales aborda un tema en particular, esto permite que haya cierta dosificación de información y se facilite el aprendizaje, pues navega de temas de menor complejidad a los de mayor dificultad. Los módulos de ECOTAB son:

• **POBLACIONES:** En esta sección se abordan conceptos básicos de utilidad para la comprensión de temas futuros, entre otras cosas se definen los conceptos de Población, ecosistema, comunidad, propiedades emergentes, población estructurada, natalidad, mortalidad, fecundidad *y* otros términos importantes; es necesario señalar que además, se tratan los aspectos más importantes del estudio de las poblaciones.

and the company

+ **POBLACIONES DISCRETAS:** Se presenta una semblanza del estudio de la dinámica de poblaciones, haciendo hincapié en el caso de las poblaciones discretas. Entre los temas que se presentan están la definición *y* características de las poblaciones discretas, ejemplos de las mismas, una descripción de las técnicas de análisis más usuales para este tipo de poblaciones y se plantean algunos ejemplos de aplicación de las mismas. Se aborda también el tema de curvas de supervivencia, enfocándose a su elaboración *y* utilidad, se muestran también algunos ejemplos concretos de poblaciones naturales que presentan un tipo determinado de curva.

**<sup>t</sup>POBLACIONES CONTINUAS:** Este apartado persigue el mismo propósito que el anterior, con la diferencia de que aqui se trabaja con poblaciones continuas. Cabe señalar que en esta sección además de abordar el tema de tablas de vida- se da una breve introducción a una técnica de análisis que resulta útil en el estudio de poblaciones continuas con ciclo de vida complejo, el ANALISIS MATRICIAL. Si bien es cierto que este tema no se aborda con profundidad, esta sección proporciona las herramientas básicas para comprender en qué consiste este análisis, cuales son sus ventajas con respecto a la técnica de tablas de vida, los parámetros que se requiere evaluar para proceder a un analisis de este tipo, *y* se presenta un ejemplo concreto de aplicación de este método a un problema real.

**<sup>t</sup>GUÍA DE REFERENCIA RÁPIDA:** Esta sección está diseñada para los usuarios que buscan información breve pero útil para realizar

el estudio de una población determinada, resulta práctica en consultas rápidas y sin mucha profundidad, o bien como una sintesis útil para repasar el contenido del sistema.

+ **AYUDA:** Este módulo tiene como fin auxiliar al usuario en el manejo del sistema, aquí está contenida la información necesaria para poder manipular el sistema de una forma rápida y sencilla.

+ **SISTEMA DE EVALUACIÓN:** Se presentan un total de 15 preguntas de opción múltiple, pero se espera que en corto tiempo se cuente con un mayor banco de preguntas, que se tomen aleatoriamente, con el objeto de minimizar la probabilidad de que un usuario se aprenda las respuestas y el sistema no satisfaga los fines para los que fue creado.

El sistema se generó en ambiente Multimedia, específicamente a través del uso de una herramienta llamada TOOLBOOK, que permite obtener una integración adecuada de diferentes medios de transmisión de información. Esto se tradujo en la obtención de un ambiente de trabajo dinámico, en el cual se pueden realizar consultas en un ambiente de trabajo más amable, que proporciona todas las ventajas para lograr un máximo aprovechamiento de sus lecciones y una total libertad en la selección de aquellos temas que se desean estudiar o repasar.

Es conveniente mencionar que los enlaces entre las páginas, las funciones de un botón o una hotword, las tareas a efectuarse cuando una página es consultada, las características que debe tener el libro cuando se "abre", la aparición o desaparición de gráficos, imágenes o campos de texto, y las animaciones, están controladas a través de SCRIPTS, los cuales son programas sencillos que están hechos en un lenguaje de programación propio de TOOLBOOK: el OPENSCRIPT. *Si* se considera que cada objeto que tenga una función determinada dentro de la aplicación e incluso el libro

mismo debe tener un SCRIPT, el número total de estos que fue necesario generar para el funcionamiento adecuado de ECOTAB se obtiene sumando el número de hotwords más el número de botones, más las páginas, más los gráficos, más algunos campos texto; lo anterior debe dar una idea aproximada de la cantidad de pequeños programas que conforman el sistema (81 páginas, cerca de 250 hotwords, 1 animación, 13 gráficos y alrededor de 160 botones).

### **ASPECTOS COMPUTACIONALES DEL SISTEMA.**

El sistema es una metáfora computacional de un libro, es decir presenta una portada, capitules y páginas, su funcionamiento se basa en el concepto de hipertexto que es la capacidad para viajar a través de una gran cantidad de información sin seguir un orden preestablecido.

Dadas las características del sistema, se optó por generarlo en Multimedia pues aqui es posible apoyar el aprendizaje permitiendo que el usuario esté en contacto estrecho con el sistema. Una ventaja adicional es que tiene la capacidad de establecer un ritmo propio de trabajo y de consultar sólo aquellos temas que han generado dudas o bien que han despertado el interés.

El sistema ECOTAB ocupa un total de 875,960 bytes de espacio en disco, además de 12,158 bytes del archivo de sonido Error.wav y 27, 804 del archivo de sonido Tada. wav, lo que da un total de 915,932 bytes, o bien 894.46 kilobytes, esto es, menos de un MegaByte. Se decidió que el sistema no sobrepasara la capacidad de almacenamiento de un disco de alta densidad -donde es posible guardar un máximo de 1.44 Mb de información (discos de 3 1/2")- ya que la aplicación debia ser transportada a otras máquinas. La idea de empezar con una aplicación cuyos requerimientos no excedan las capacidades de las computadoras más comúnmente usadas, es con el fin de que la aplicación sea de fácil acceso y consulta. El hecho

de que en un espacio de almacenamiento relativamente pequeño se contenga la información del sistema permite que las especificaciones de espacio se puedan cubrir por una computadora con procesador 80286, aunque los requerimientos de velocidad de respuesta sean poco satisfactorios, ya que en este tipo de máquina el sistema puede tardarse mucho en realizar alguna función solicitada por el usuario. Los requisitos que deben cumplirse para que el sistema funcione de manera óptima son:

- Una computadora con procesador 80286 o superior.
- t Un procesador relativamente rápido: 25 ó más MHz.
- + Un minimo de 2 megabytes en memoria RAM.
- $\bullet$  Windows  $3.1.$
- t Mouse (de preferencia, pues hace el manejo más fluido) •

Se pueden considerar otros elementos necesarios en el hardware, aunque su presencia no es indispensable aumentan la eficiencia de la máquina:

- Monitor VGA o superVGA color.
- t Tarjeta de sonido.

El sistema se encuentra constituido por diferentes tipos de pantallas: de presentación, de menú, de texto, de ayuda *y* de evaluación. En total, existen 81 páginas dentro del sistema, de las cuales, 6 son pantallas de menú (principal, poblaciones, poblaciones discretas, poblaciones discretas, ayuda y evaluación); 1 de presentación, 1 de despedida, 4 constituyen el contexto de ayuda, 15 conforman el módulo de evaluación *y* las 54 restantes son páginas de texto. Estas últimas constituyen la mayor parte del sistema *y* se encuentran dispuestas de una forma secuencial, de tal manera que se proporcione progresivamente la información requerida, pasando de la más sencilla la más compleja; esto no quiere decir que forzosamente se tenga que seguir ese orden, simplemente es un plari de trabajo propuesto, pero el usuario es realmente el que

decide el órden con el que quiere realizar sus consultas y los temas que desea revisar, para ello se le permite desplazarse libremente a través del sistema.

Otro aspecto importante es que ECOTAB se encuentra casi totalmente direccionado a ratón (Mouse), pero puede ser utilizado sin disponer de uno. La desventaja que se presenta es que la consulta a elementos tales corno las HOTWORDS se vuelve complicada, y el manejo de los botones lento.

ECOTAB presenta una serie de ventajas con respecto a los sistemas de aprendizaje tradicionales *y* sobre de algunos sistemas de aprendizaje asistido por computadora, entre sus características más importantes tenemos:

- El usuario puede establecer su propio ritmo de trabajo.
- El estudiante puede abandonar el sistema en el momento que lo desee, cosa que no puede hacer en los programas tutoriales típicos.
- Es posible consultar solamente aquellos ternas en que se tengan dudas.
- Es posible regresar a una lección tantas veces como sea necesario sin salir del sistema.
- A través de la evaluación que se presenta al final del libro, el estudiante puede darse cuenta de que tan bien o mal maneja ciertos conceptos importantes.
- El módulo de ayuda minimiza la probabilidad de tener dificultades en el manejo del sistema, ya que explica las estrategias a seguir en el manejo de las diferentes herramientas de que se dispone.

- Existen hotwords que pueden activarse con el fin de consultar las definiciones de los términos más importantes, sin tener que abandonar la página en donde se leyeron.
- Los ejemplos disponibles en el sistema son casos reales de estudios de la dinámica algunas poblaciones ecológicas.
- Los módulos en los que se divide el sistema son independientes y cada uno de ellos cuenta con su propia pantalla de menú, lo que facilita la localización de un tema especifico.
- No se requieren conocimientos profundos de computación, basta que se tengan nociones de manejo de Mouse.

Además del libro se elaboraron programas en Pascal los cuales funcionan adecuadamente y pueden ser incluidos en el disco con el programa principal. Una de las perspectivas de crecimiento del trabajo es la de generar una interfase que permita enlazar los programas de construcción de tablas de vida al sistema Aprendizaje, del cual constituirian un módulo extra: el de de Aplicaciones. Con este módulo el sistema no solamente serviria para realizar consultas de algún término, sino que permitiria construir tablas de vida con datos de campo, sin necesidad de salirse de él.

El sistema de Aprendizaje Asistido por Computadora responde bien a las necesidades de consultar información acerca de un aspecto determinado de la construcción y análisis de las tablas de vida, el desplazamiento a través de la información se da de manera fluida y sin ningún problema.

El funcionamiento es realmente sencillo, pues se basa en la existencia de dos elementos: botones y hotwords, entre ellos coordinan todo el funcionamiento del CAL. Una hotword o palabra de contexto (también llamadas palabras clave o de referencia) son una

o más palabras que están programadas para realizar una determinada función al recibir un click sobre de ellas, estos procesos pueden ser la presentación de un campo de texto, la presentación de una imagen, la emisión de un sonido, etc. Es necesario señalar que una vez activa una hotword hay que desactivarla presionando el botón derecho del mouse, de otra manera, no es posible solicitar ninguna función dentro del sistema.

Existen algunas perspectivas de crecimiento del sistema, entre las cuales se pueden mencionar:'

- La integración de un banco de preguntas en una base de datos para que en el módulo de evaluación las preguntas se tomen al azar. Esto minimiza la probabilidad de que las preguntas sean memorizadas y, por lo mismo, contestadas fácilmente; además este banco de preguntas puede irse enriqueciendo con nuevas preguntas.
- La integración de las rutinas de construcción de tablas de vida, con lo que se incluye un uso práctico para el sistema.
- El diseño de otro sistema que aborde el estudio dinámica de poblaciones no estructuradas, el cual puede ser anexado al sistema original, con lo que se tendria un sistema que abordara el estudio de ambos tipos de poblaciones.
- **\*** Se planea anexar más imágenes explicación de algunos conceptos y ejemplificación de algunas técnicas de construcción. para enriquecer la
- Una perspectiva a corto y mediano plazo es completar el sistema para que sea útil para hacer un un estudio acerca de dinámica de poblaciones estructuradas más avanzado.

• Un plan a más largo plazo es el de introducir en el sistema algunas animaciones y sonidos, para que el entorno de trabajo sea aún más amable y el proceso de aprendizaje más efectivo.

Con el uso generalizado de este tipo de sistemas es posible acelerar el proceso de aprendizaje, además de que permiten unificar temáticas de enseñanza, es decir, se elimina el riesgo de que algunos alumnos manejen bien un tema y otros no. Si bien es cierto que estos sistemas no pueden funcionar sin la presencia de un profesor que coordine las actividades, también es cierto que estos últimos pueden encontrar en este tipo de herramientas un poderoso auxiliar en su actividad docente.

Con el objeto de que se tenga una visión más adecuada de como está constituido el sistema, en las páginas siguientes se presentan las 81 pantallas que lo constituyen, nótese como todas ellas presentan una estructura básica muy similar, esto es para que, una vez familiarizado con la mecánica de funcionamiento, el usuario pueda hacer sus sesiones de consulta más fluidas y dinámicas, también en ellas se puede notar que el elemento que predomina para el control de los desplazamientos dentro del sistema son los botones, y que se cuenta con gráficos e imágenes cuyo fin es facilitar la comprensión de algunos términos. Una característica más del sistema es que este número de páginas no es fijo, sino que se puede incrementar fácilmente, esto hace que puedan incluirse nuevos temas que refuercen los ya existentes en el mismo. Por otro lado, permite que ECOTAB sirva como base a un sistema más grande que aborde otros temas ecológicos de gran importancia, relacionados al principio con el estudio de poblaciones biológicas y posteriormente tratando otros temas igualmente importantes.

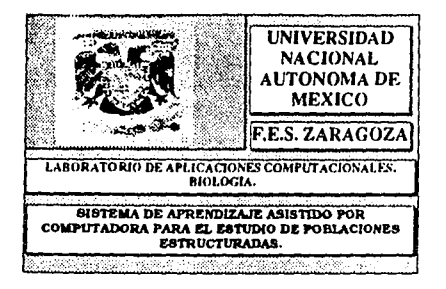

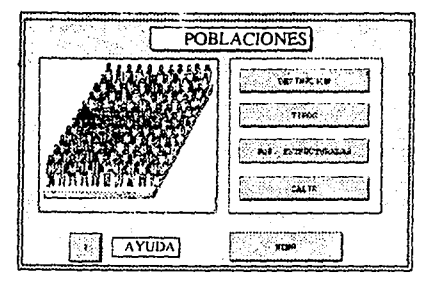

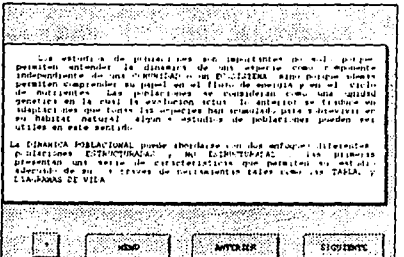

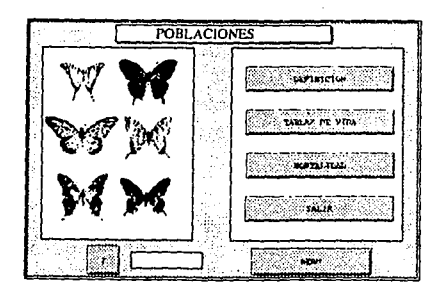

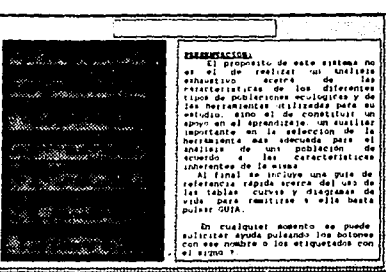

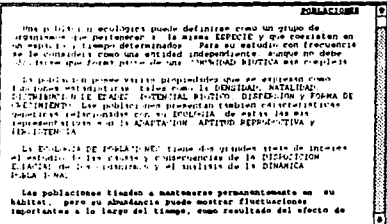

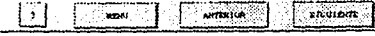

POPLACIONES BETSOCYCLAGAS

 $\mathbf{r}$  is a decomposition of a second of the policie<br>form of contractions of the second of the second that the second three contractions. In<br>the second three contracts is a second three contractions of the scaling<br>posit

is parts de la collegia que en anarque de directe les finites parts la collegia de la collegia de la collegia d<br> abrancia de delse un compo, all como para la ciutación y parts de la ciutación y parts directes y parts de p

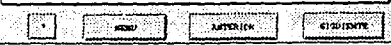

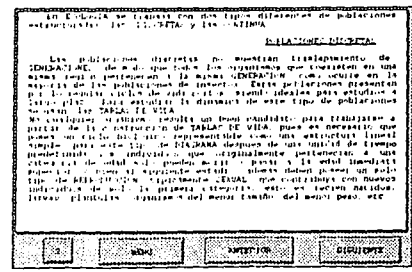

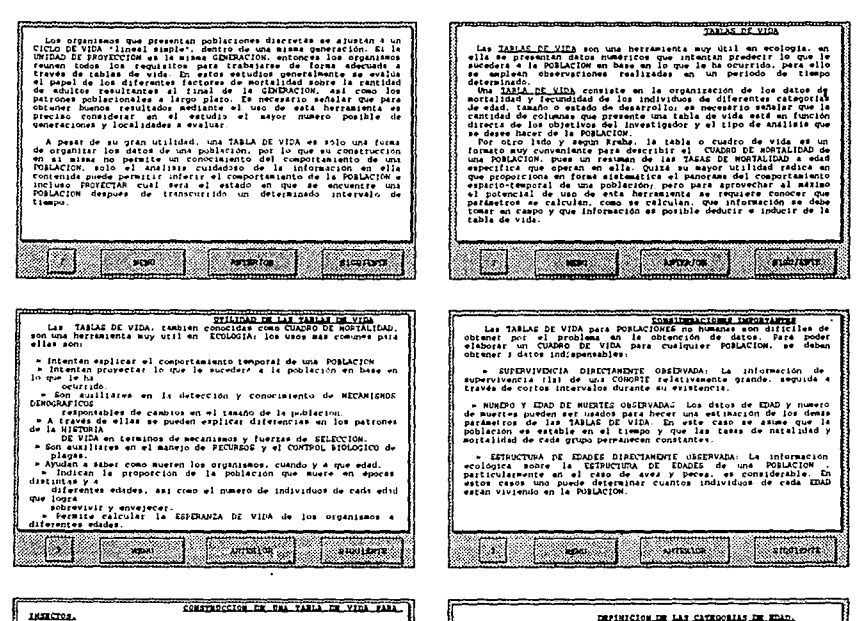

and work of the con-

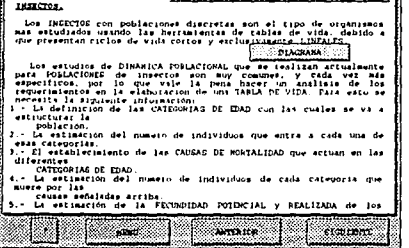

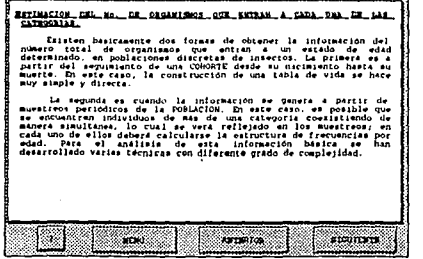

91 AFTER DWG ciacimu

. . . . . . . . . . . . . . . . . .

Le derma mas Comun de del Init. Le categorias es en luccion del Comun de del Init. Le categorias es en luccion del Comun de del Init. Le procedure de luccion de la categoria de métal de luccion de la categoria de métal de

EL ISTANLECIMIENTO DE LAS CAUSAS DE MONTALIDAD OUR ACTUAR. EN LAS.<br>DIFERENTES CATIONNIAS DE EDAD.... Signal and Control of the Control of the Control of the Control of the Control of the Control of the Control of the Control of the Control of the Control of the Control of the Control of the Control of the Control of the C

ion Incola case and the internal que stablecar todas las causas provincias de las causas de las causas de las<br>definicións el decidio el provincia de altas poden conditaciones de la<br>definición causa el nomeno variado el pro

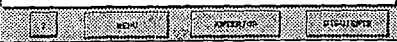
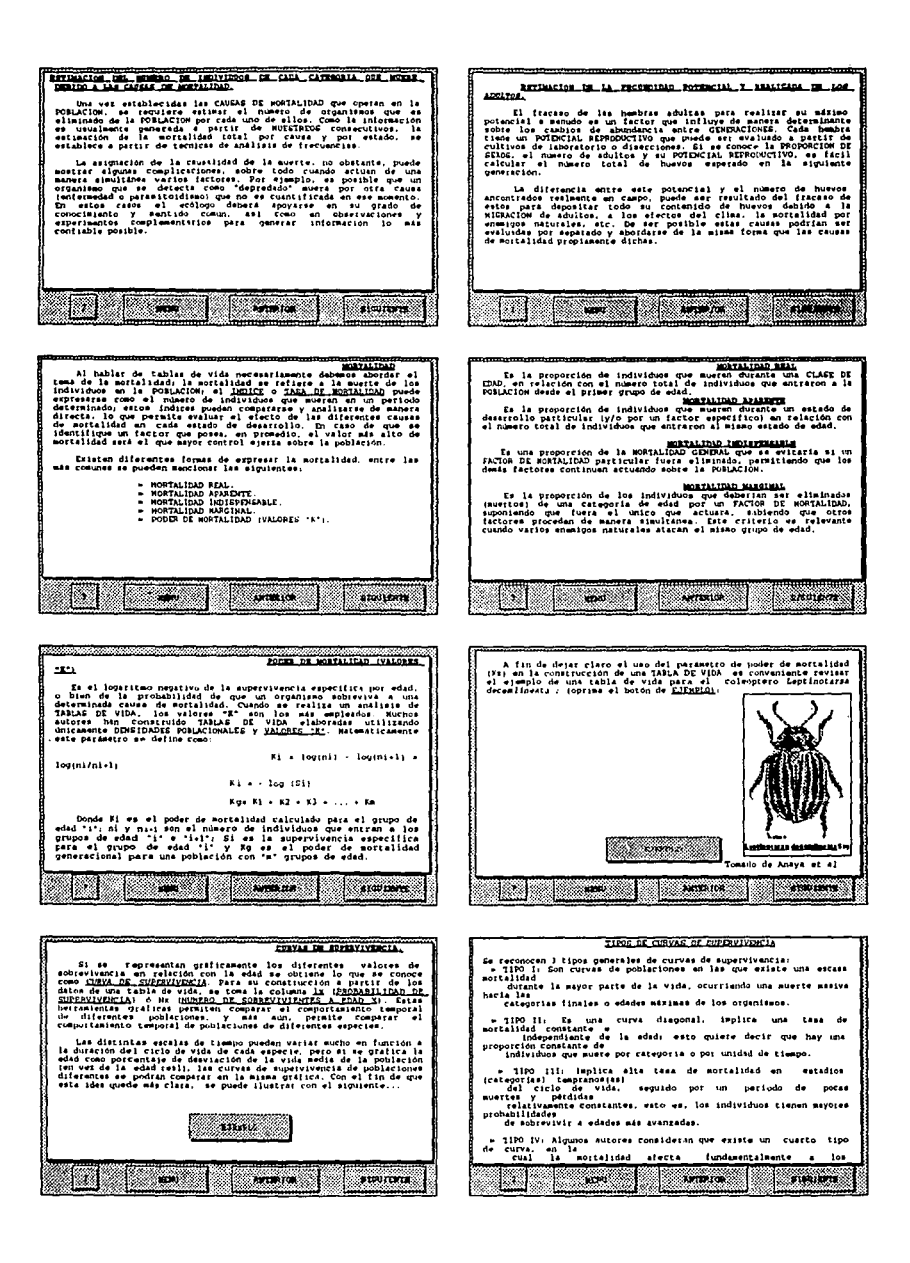

Is necessito sunsist que entre les POBLACIONES esistentes en la<br>naturaleza no se observan solamente estas tres o cuatro riases de<br>curvas, debido a que muchas CDRVAS DE EUPERVIVECIA reales eon<br>universelas entre los distinto

La Jorna de la CUPUA DE GUPENUIVENCIA puede tener relación con<br>el primeiro de l'enidades petronomica de protection<br>obrerar y de los peticosics l'eur protegen a sua criazi son mucho<br>obrerar y de los peticosics l'eur proteg

finanze que se trabaje con curvas de supervivencie debe<br>tenere en cuante las características de la población, le<br>demaidad de la miane, las condiciones ablientales, el sexo, le<br>rodición en la comunidad dunde habitan le rec

**THE REAL PROPERTY AND REAL** 

Las poblaciones continues presentan traslepasisnto de<br>peneraciones por lo que pueden coeraciones de la presentacione diferentes edades cronológicas. Los organizatos que<br>presentar edades cronológicas. Los organizatos que<br>p

 $\begin{smallmatrix}\n\textbf{[a]} \textbf{[b]} \textbf{[c]} \textbf{[d]} \textbf{[e]} \textbf{[e]} \textbf$ 

 $\lceil \cdot \rceil$   $\sim$   $\lceil \cdot \rceil$ **Contract Contract Contract** 

TABLE OR VICE FALL PUBLICIOUS CONVINCES INTER DE VICE. 4180141.

Di el caso de poblaciones continuas. Las TABLAE DE VIDA<br>consiliuves una herramienta de gran utilidad, preenatan algunai<br>diferencias con raspecto a Las utilizadas para NORLACIONES DIGDUNAS<br>eldas las gropiedades (ntripreces

First type de tealier son aux villes cumple, los organizes que se encorren el proporcional de la proporcional de la proporcional de la proporcional de la proporcional de la proporcional de la proporcional de la proporcion

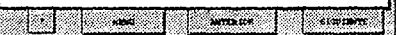

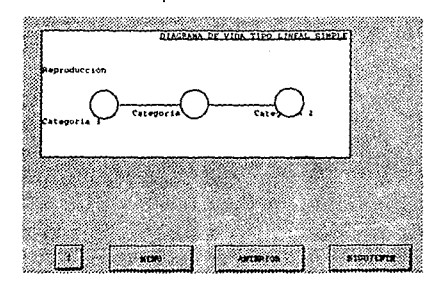

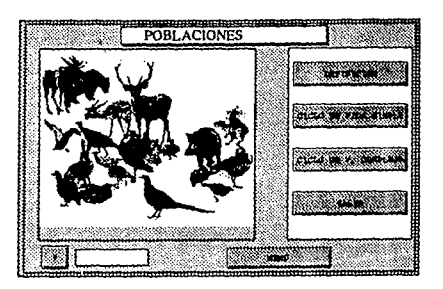

Considerando la gran veriabilidad en los fipos (y grados de concientado la gran veriabilidad en los fipos (y grados de concientado la gran veriabilidad en los fipos (y grados de concientado la simple concientado de vida en

,,,,,,,,,,,,

ilyos de bettaniseras (anterior de la proposa de la proposa de la proposa de la proposa de la proposa de la proposa de la proposa de la proposa de la proposa de la proposa de la proposa de la proposa de la proposa de la p

 $\begin{bmatrix} 1 & 1 & 1 \\ 1 & 1 & 1 \end{bmatrix}$  . The second  $\begin{bmatrix} 1 & 1 & 1 \\ 1 & 1 & 1 \end{bmatrix}$ ॎ

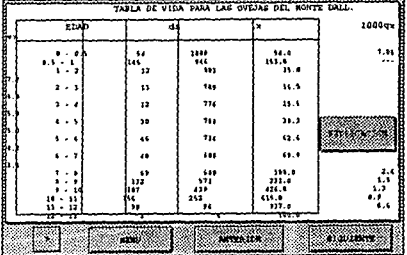

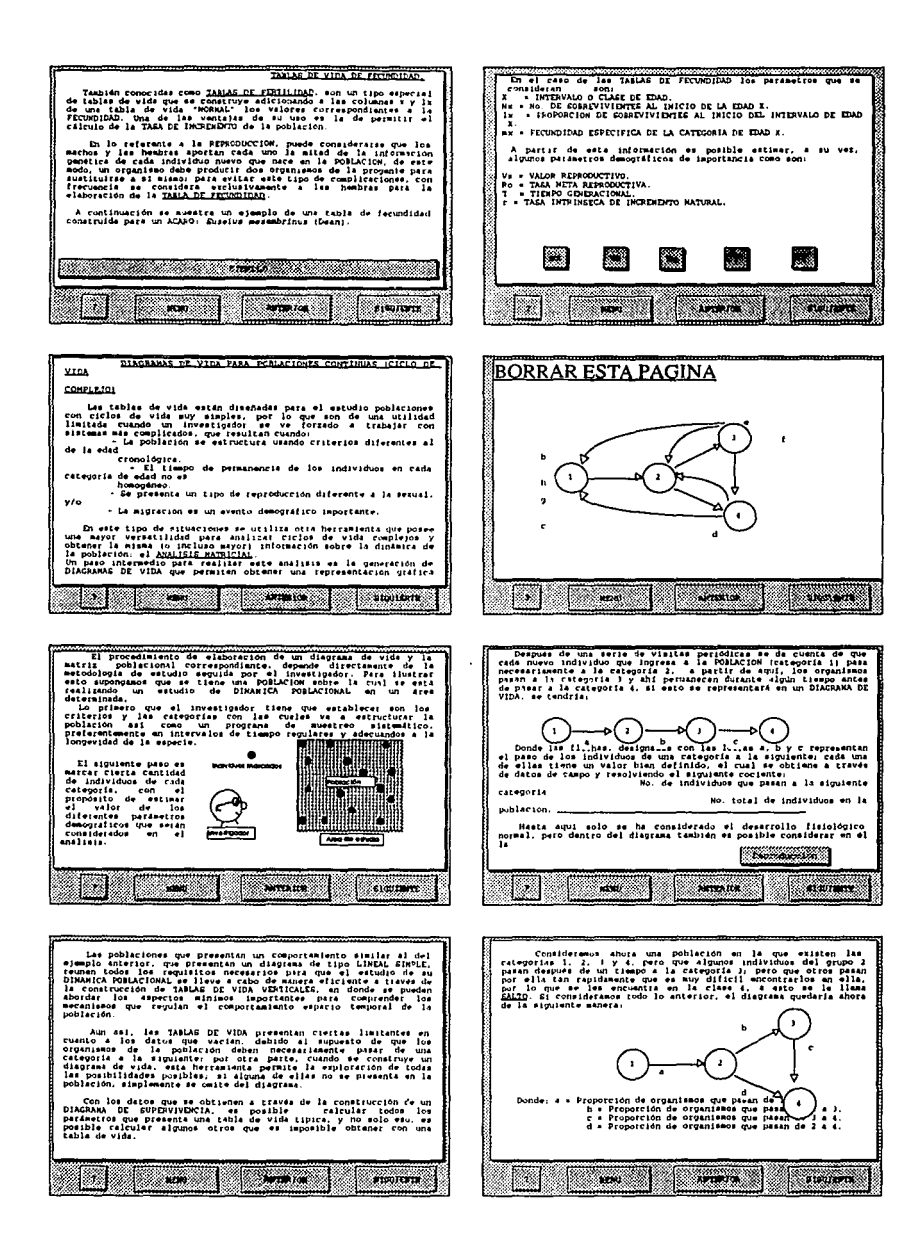

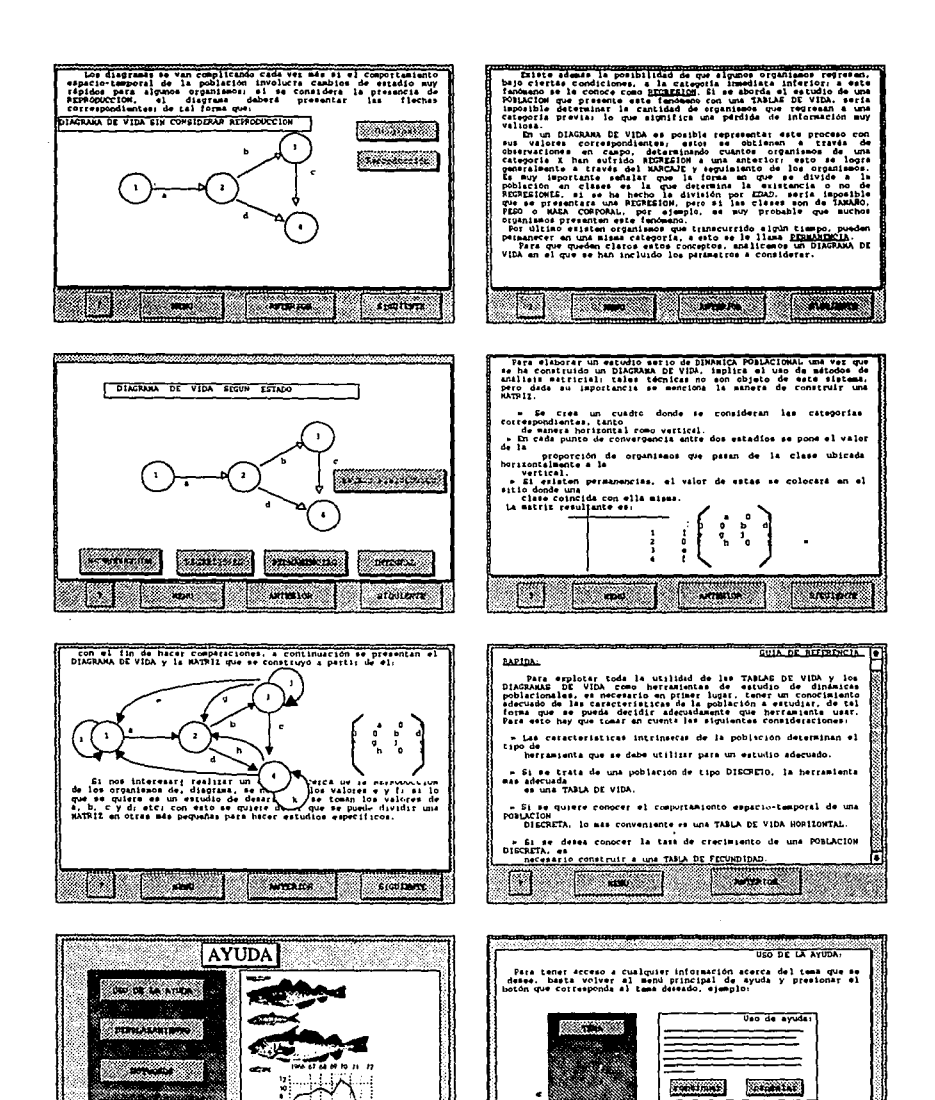

69

KAS INFORMACION

**The annual** 

wa kuto Mi

**ALLE OF STRAK** 

**BASIC STATES AND ARTICLES** 

ANDA PARA EL EISTERA DE

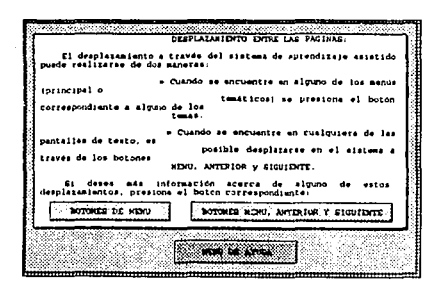

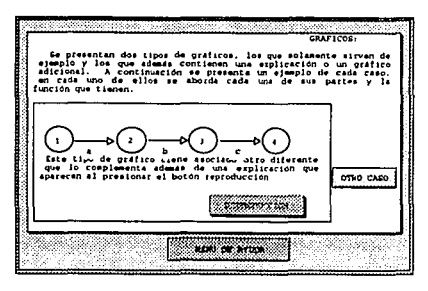

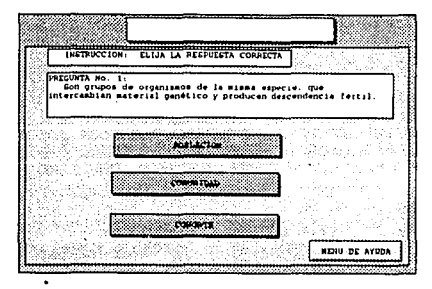

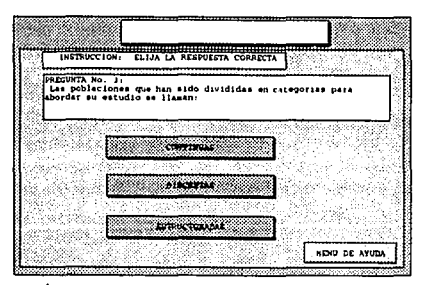

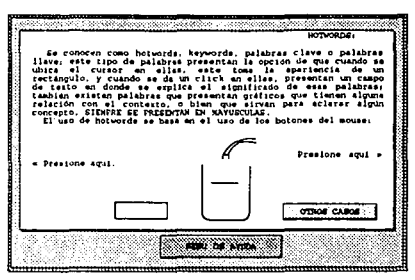

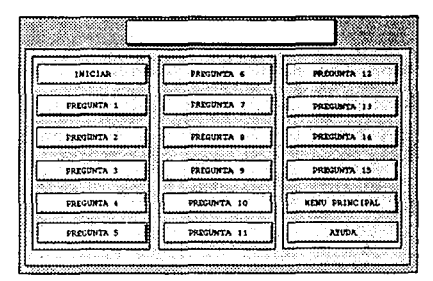

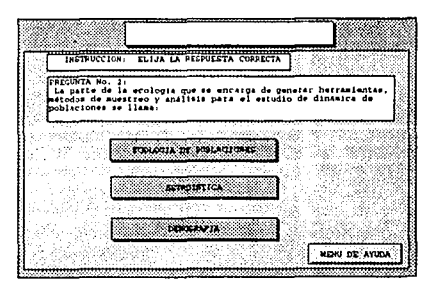

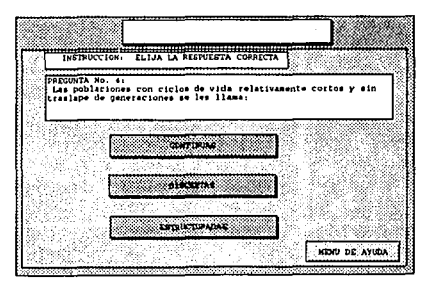

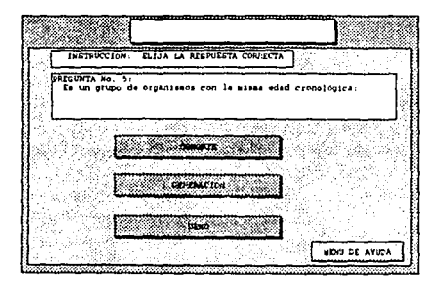

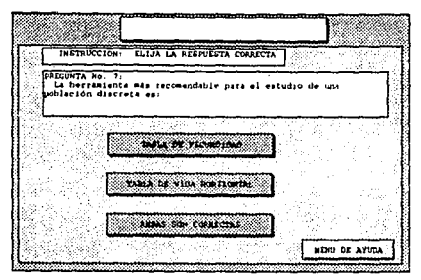

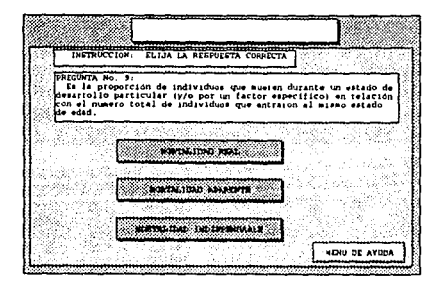

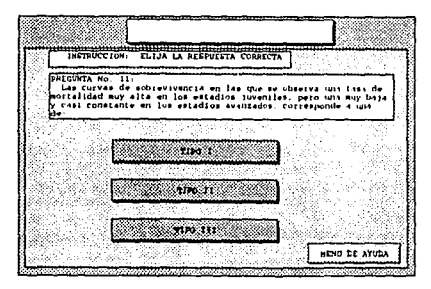

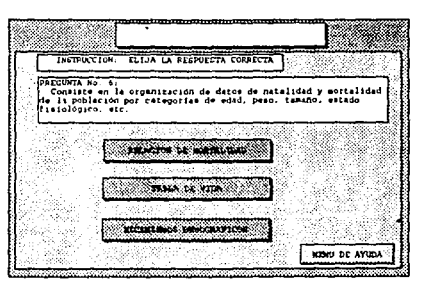

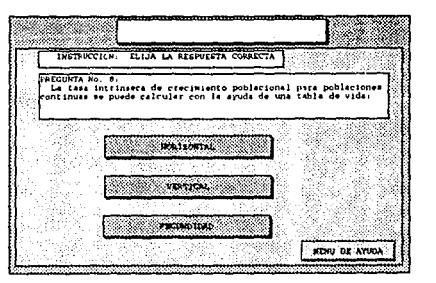

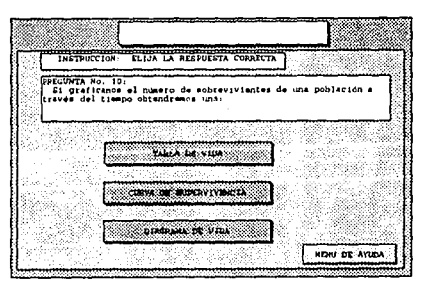

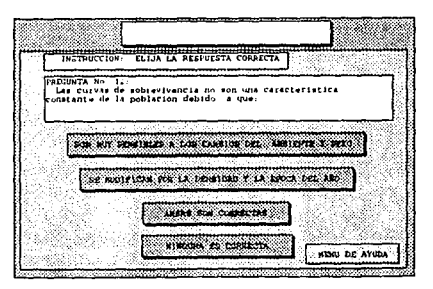

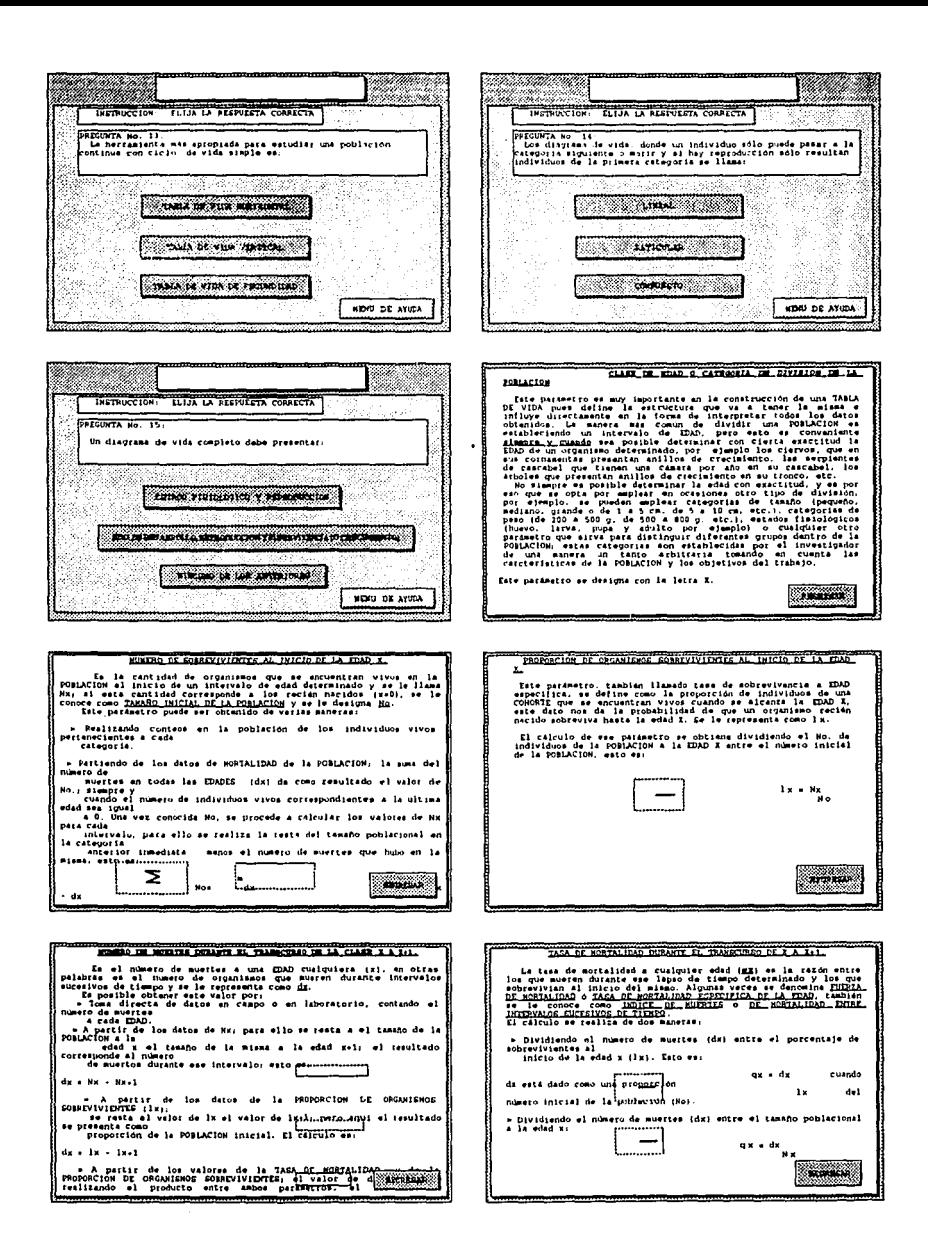

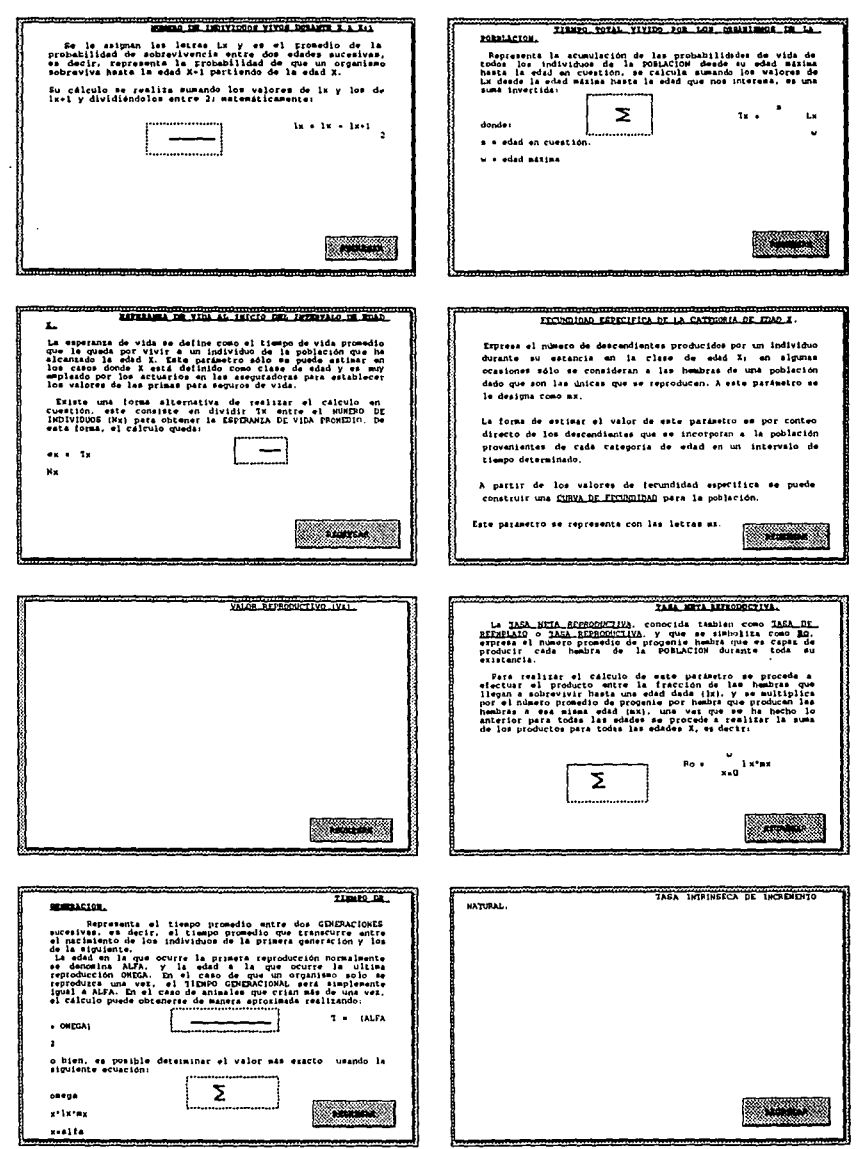

Ì,

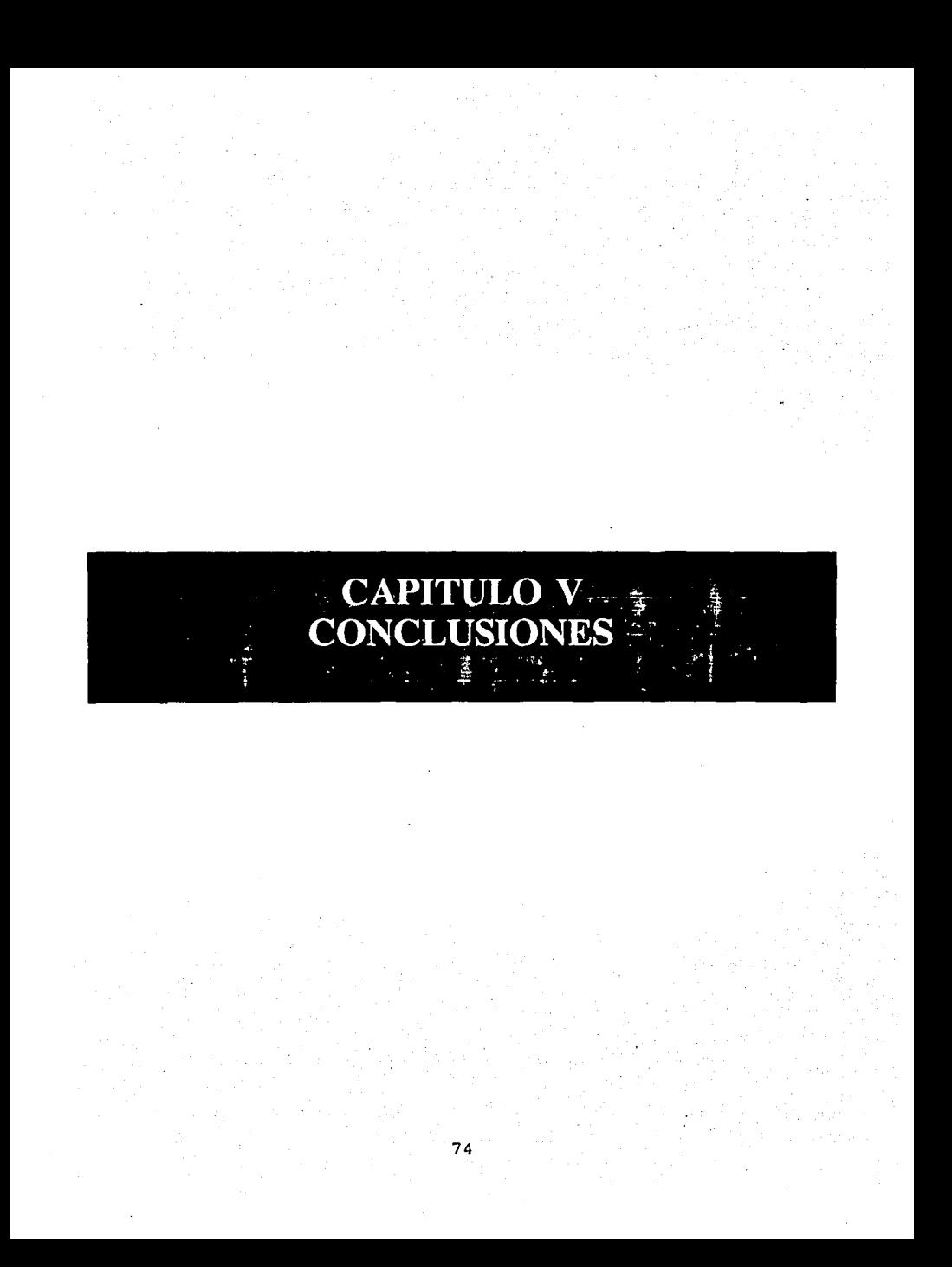

## **CONCLUSIONES**

Durante el análisis comparativo realizado, se identificaron parámetros indispensables comunes a todos los tipos de tablas de vida, esto permite la elaboración de una tabla de vida "TIPO" que pueda ser empleada en la mayoría de los casos; cabe señalar que los datos contenidos en esta tabla son los mínimos indispensables para la construcción de una tabla de vida, pero es necesario incorporar otro tipo de datos si se desea realizar un estudio particular o más profundo de la población. La tabla de vida tipo es aquella que presenta la información mínima necesaria que permita comprender lo que está sucediendo con la población, o bien, que de los elementos necesarios para calcular matemáticamente otros parámetros y, de esta manera, sea una herramienta útil para estimar que es lo que puede suceder con la población a futuro. La tabla de vida tipo es aquella que tiene los datos de categorías de edad *(X),* número de muertes en cada categoría (dx), numero de organismos vivos en cada categoría, proporción de sobrevivientes y, si los objetivos del trabajo así lo requieren, esperanza de vida (si la población se ha estructurado por categorías de edad) e índice de crecimiento de la población (si existe la reproducción en varias categorías).

Las tablas de vida, independientemente del tipo de población a la que se estén aplicando, presentan una estructura básica que es común a todas ellas, esto es porque los eventos que estudian (natalidad, mortalidad y sobrevivencia) son inherentes a todos los seres vivos, de aquí que esta herramienta pueda ser aplicada en el estudio de la dinámica poblacional de un gran número de especies, teniendo cuidado de considerar todas las características que puedan implicar alguna modificación en las técnicas de toma de datos, división de la población en categorías y cálculo de parámetros; porque si bien es cierto que las tablas de vida son muy similares,

el comportamiento espacio-temporal, hábitos alimenticios, factores de mortalidad y los ciclos de vida de las diferentes especies no lo son, es por ello que existen una gran variedad de tablas de vida, cada una de ellas aplicable a una determinada especie.

Antes de iniciar la construcción de una tabla de vida para una población determinada, se deben conocer las caracteristicas de la población, de tal modo que en base a ellas se elija la herramienta más adecuada. si la población es de tipo discreto, la herramienta a usar es una tabla de vida de tipo horizontal; si se trata de una población de tipo continuo, se debe analizar su ciclo de vida, si este es de tipo lineal simple y relativamente largo, lo más recomendable es usar tablas de vida verticales, o de fecundidad si se quiere calcular el indice de crecimiento de la población. Si la población es de tipo continuo, pero el ciclo de vida es corto, se puede abordar su estudio con tablas de vida horizontales (si su tiempo de vida es muy corto), verticales (si a pesar de ser corto, no lo es tanto como para permitir generar un gran número de tablas) e incluso un análisis matricial, que puede aportar otro tipo de información. Por último, si la población es de tipo continuo, con un ciclo de vida complejo y muy largo, la herramienta a la que hay que recurrir para abordar su estudio es el análisis matricial.

Cada uno de los procesos que estudian las tablas de vida, a pesar de ser muy complicados, su importancia puede ser estimada de manera aproximada a través de cálculos matemáticos sencillos, esto es posible ya que los datos que se consideran en la construcción de una tabla de vida en el estudio de poblaciones se basan en propiedades medibles, tales como el número de individuos por categoria de división de la población, número de muertes por clase de edad, número de descendientes por hembra y número de sobrevivientes en cada categoría, que se expresan como valores numéricos que permiten entender el comportamiento espacio temporal de la población.

Las tablas de vida presentan limitaciones en el estudio de poblaciones biológicas que no muestran un ciclo de vida de tipo lineal simple, ya que en los organismos que las integran se presentan fenómenos que la tabla de vida no considera (regresiones, saltos y permanencias); en estos casos, es necesario recurrir a otro tipo de herramientas como el análisis matricial de poblaciones y la construcción de diagramas de vida, herramientas que tienen un alcance más amplio, y que dan mucha más información que una tabla de vida en lo que respecta a comportamiento poblacional.

ECOTAB es una muestra del potencial de uso de la computadora en el área de Ecologia. Este trabajo presenta una serie de características que lo hacen útil como herramienta de trabajo para el docente, el alumno y el investigador. Para el primero, la aplicación puede simplificar el trabajo de enseñanza; para el segundo, es útil para realizar consultas acerca de un tema o temas en especial, o bien para aprender todos los aspectos básicos acerca del estudio de la dinámica de poblaciones estructuradas; para el investigador, el sistema permite rápidas consultas de conceptos, definiciones y ejemplos de casos que pueden ser utilizados.

El sistema no es estático, sino por el contrario, tiene la ventaja de poder ser modificado y enriquecido con información nueva, es decir, se pueden agregar las pantallas que sean necesarias para enriquecerlo, con lo cual se puede contar con una aplicación cada vez más completa y eficiente.

ECOTAB es un paso hacia la modernización de las técnicas de enseñanza en biología. Esta aplicación puede ser el inicio de una serie de sistemas que sean capaces de auxiliar a los docentes y a los alumnos en hacer más dinámico el proceso enseñanza-aprendizaje de la Ecología, y en especial, de las técnicas de análisis de dinámica de poblaciones.

Este trabajo es una muestra de la integración de diferentes áreas del conocimiento, tales como Biología, Ecología y Programación. A partir de este primer intento de obtener un sistema que requiere la participación de especialistas de diferentes áreas del conocimiento, se puede sentar una base para crear sistemas de aprendizaje asistido por computadora útiles en disciplinas biológicas concretas, en las que el potencial de uso de la tecnología Multimedia sea valioso, tal es el caso de la taxonomía, la anatomía comparada, la Ecología, la reproducción animal, la botánica, la fisiología animal y vegetal, entre otras.

En el mundo contemporáneo se hace necesario encontrar un sistema de enseñanza que permita aprovechar todos los recursos que la tecnología ha puesto a la disposición de un gran sector de la población; si se logra realizar una perfecta conjugación de las herramientas tecnológicas con la gran experiencia que poseen los docentes de un gran número de disciplinas, será posible obtener como resultado una serie de sistemas que ahorren tiempo en el proceso de enseñanza-aprendizaje y permitan a los investigadores y profesionistas dedicar más tiempo a otro tipo de tareas, como la investigación, el trabajo en campo o el trabajo en laboratorio.

Estamos en el umbral de una nueva época, en la que podemos hacer que la biología, como ciencia experimental, deje de ser impartida de la manera tradicional, con gis y pizarrón, y que ahora se exploten toda la gran riqueza en sonidos, imágenes y movimientos que nos brinda la naturaleza, actualmente es posible dejar de simplemente hablar de la grandiosa majestuosidad de los organismos que habitan en nuestro mundo, de la increíble belleza de los cantos de muchas aves o de las ballenas y de lo imponente que se ven algunos seres vivos durante el cortejo a su pareja e incluso cuando protegen a sus crics; ahora los estudiantes pueden apreciar todos estos fenómenos, simplemente pulsando una tecla. Con lo anterior no se quiere decir que la naturaleza pueda ser estudiada *y* comprendida.

a través de una computadora, solamente se desea recalcar lo valioso de esta herramienta para ejemplificar fenómenos biológicos.

## **ESTA TESIS NO DEBE<br>SALIR DE LA BIBLIOTECA**

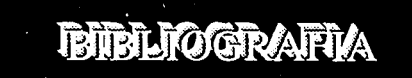

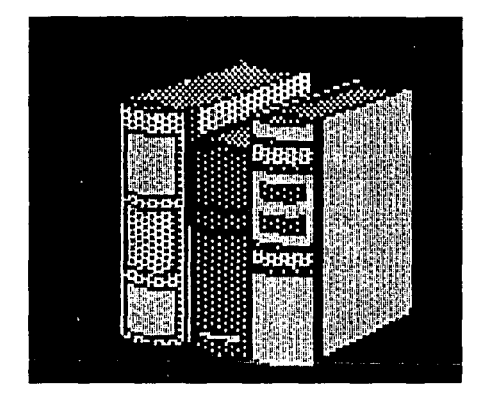

## **BIBLIOGRAFIA**

Abou-Setta, M.M.; R.W. Sorrell & C.C. Childers (1986). LIFE 48: A BASIC COMPUTER PROGRAM TO CALCULATE LIFE TABLE PARAMETERS FOR AN INSECT OR MITE SPECIES. Florida Entomologist 69(4) :690-697.

Anderson, J.R.: L. Bernstein & M.C. Pike (1982). APPROXIMATE CONFIDENCE INTERVALS FOR PROBABILITIES OF SURVIVAL ANO QUANTILES IN LIFE TABLES ANALYSIS. Biometrics. 38:407-416. u.s.A.

Anderson, D.R.; K.P. Burnham & G.C. White (1985). PROBLEMS IN STIMATING AGE-SPECIFIC SURVIVAL RATES FROM RECOVERY DATA OF BIRDS RINGED AS YOUNG. Journal of Animal Ecology. 54:89-98. U.S.A.

ASIMETRIX (1991). USING OPENSCRIPT: AN INTRODUCTION ANO REFERENCE TO THE OPENSCRIPT LANGUAGE. ASIMETRIX Co. Washington, U.S.A. 449 pp.

AUTODESK (1990). TUTORIALS. Autodesk Inc. California, U.S.A. 157 pp.

AUTODESK (1990). AUTODESK ANIMATOR REFERENCE MANUAL. Autodesk Inc. California, U.S.A. 320 pp.

Barker, Ph. (1989). MULTIMEDIA COMPUTER ASSISTED LEARNING. Nichols Publishing. New York, U.S.A. 241 pp.

Barker, G.M.; R.P. POTTINGER & P.J. Addison (1989). POPULATION DYNAMICS OF THE ARGENTINE STEM WEEVIL (Listronotus bonariensis) IN PASTURES OF WAIKATO, NEW ZEALAND. Agriculture, Ecosystems and Environment. 26:79-115. Amsterdam, Holanda.

Bartlett, M.S. & R.w. Hiorns (1973). THE MATHEMATICAL THEORY OF THE DYNAMICS OF POPULATIONS. Academic Press. 3a. Reimpresión. Londres, Gran Bretaña. 347 pp.

Bellows Jr., T.S., R.G. Van Driesche & J.S. Elkinton (1992). LIFE TABLES CONSTRUCTION ANO ANALYSIS IN THE EVALUATION OF NATURAL ENEMIES. Annu. Rev. Entomol. 1992. 37:587-614. U.S.A.

Borland {1990). TURBO PASCAL: USER'S GUIDE; PROGRAMER'S GUIDE & TURBO VISION GUIDE. Borland International Inc. U.S.A. 410 pp.

Calderón Alzati, E. (1993). COMPUTADORAS y MUNDOS VIRTUALES. Información Cientifica y Tecnológica. Consejo Nacional de ciencia y Tecnologia. 15(205): 38-41. México, D.F. Oct.1993.

Caswell, H. (1989). MATRIX POPULATION MODELS. CONSTRUCTION, ANALYSIS ANO INTERPRETATION. Sinahuer Asociates Inc. Publishers. sunderland, Massachusetts. U.S.A. 328 pp.

Colinvaux, P.A. (1982). INTRODUCCION A LA ECOLOGIA. LIMUSA. México, D. F. 679 pp.

Cowan, O.P. E.A. Roman . CONSTRUCTION OF LIFE-TABLES WITH SPECIAL REFERENCE TO THE EUROPEAN WILD RABBIT (Oryctolagus cunniculus). Notes From Mammal Society. 51:607-609. U.S.A.

Chan, c. (1988). COMPUTER USE IN THE ELEMENTARY CLASSROOM- I. AN ASSESSMENT OF CAI SOFTWARE. Computers Educ. 13(2):109-115. Gran Bretaña.

De Kroon, H.; A. Plaisier, Van Groenendael & H. Caswell (1986). ELASTICITY: THE RELATIVE CONTRIBUTION OF DEMOGRAPHIC PARAMETERS TO POPULATION GROWTH RATE. Ecology, 67(5) pp 1427-1431. Ecological Society of America, u.s.A.

.<br>Deevey Jr., Edward S. (1950). PROBABILIDAD DE LA MUERTE in Ecologia, evolución y biología de poblaciones. Selección de scientific American. Ediciones Omega, Barcelona, España. 319 pp.

Dempster, J .P. (1983). THE NATURAL CONTROL OF POPULATIONS OF BUTTERFLIES ANO MOTHS. Biol. Rev. (1983), 58:461-481. Gran Bretaña.

Dunlap, Ch. (1993). CON MULTIMEDIA ATRAS, DESPEGA EL MERCADO DE CD-ROM. Personal Computing, México. mensual, septiembre de 1993. 64:59-62.

Edwards, A.D.N. & s. Holland (1992). MULTIMEDIA INTERFACE DESIGN IN EDUCATION. Springer-Verlag. Alemania. 218 pp.

Floyd, S. (1991). THE IBM MULTIMEDIA HANDBOOK, COMPLETE GUIDE TO HARDWARE ANO SOFTWARE APPLICATIONS. Brady Publishing. U.S.A. 334 pp.

Goh, K.S. & W. H. Lange (1980). LIFE TABLES FOR THE ARTICHOKE PLUME MOTH IN CALIFORNIA. Jour. Econ. Entomol. 73(1):153-158. U.S.A.

Gómez Bustamante, P. (1993). TECNOLOGIA y EDUCACION. Información Científica y Tecnológica. Consejo Nacional de Ciencia y Tecnología. 15(205):14-18. México, D.F. oct. 1993.

Harcombe, P.A. (1987). TREE LIFE TABLES. Bioscience. 37(8) :557-568.

Harcourt, D.G. (1971). POPULATION DYNAMICS OF *Leptinotarsa decemlineata* (Say) IN EASTERN ONTARIO. Canadian entomologist. 103:1049-1061. Ontario, Canada.

Hassell, M.P.; T.R.E. Southwood & P.M. Reader (1987}. THE DYNAMICS OF THE VIBURNUM WHITEFLY (Aleurotrachelus jelinekii): A CASE STUDY OF POPULATION REGULATION. Journal of Animal Ecology. 56:283-300. U.S.A.

Hassell, M.P.; J. Latto & M.May (1989). SEEING THE WOOD FOR THE TREES: DETECTING DENSITY DEPENDENCE FROM EXISTING LIFE-TABLE STUDIES. Journal of Animal Ecology. 58:883-892. U.S.A.

Ilmari Pajunen, v. (1986). HOW TO CONSTRUCT ANO USE REALISTIC PHYSIOLOGICAL TIME SCALES: AN ANALYSIS OF LARVAL MORTALITY IN ROCK POOL CORIXIDS (HEMIPTERA). OIKOS. 47:239-250. Copenague, Dinamarca.

Jamison, J.P. (1989). A PACKAGE OF COMPUTER PROGRAMS FOR TEACHING EXPERIMENTAL PHISIOLOGY ANO MEDICAL STATISTICS. Computers Educ. 13(3):219-221. Gran Bretaña.

Joyanes Aguilar, L. (1990). PROGRAMACION EN TURBO PASCAL VERSIONES 4.0, 5.0 Y 5.5. Me Graw Hill. Madrid, España. 822 pp.

Kiritani, K.; N. Hokyo, T. Sasaba & F. Nakasuji (1970). STUDIES ON POPULATION DYNAMICS OF THE GREEN RICE LEAFHOPPER, Nephotettix cincticeps UHLER. REGULATORY MECHANISM OF THE POPULATION DENSITY. Res. Popul. Ecol. XII:l37-153.

Kjelldahl, L. (1991). MULTIMEDIA: SYSTEMA, INTERACTION ANO APPLICATIONS. Springer-Verlag. Alemania. 353 pp.

Krebs, Ch. J. (1978). ECOLOGY, THE EXPERIMENTAL ANALYSIS OF DISTRIBUTION ANO ABUNDANCE. Harper & Row Publisher. New York, U.S.A. 694 pp.

Kucera, C.L. (1978). THE CHALLENGE OF ECOLOGY. Library of Congress. 2a. Edición, Londres, U.K. 326 pp.

Latheef, M.A.; J.C. Parr & B.C. Pass (1979). FACTORS AFFECTING SURVIVAL OF KENTUCKY POPULATIONS OF THE ALFALFA WEEVIL, Hypera postica (COLEOPTERA: CURCULINIODAE). Environmental Entomology. 8(6):1032-1036. U.S.A.

Lawton, J. H. (1987). Daphnia POPULATIOS DYNAMICS IN THEORY ANO PRACTICE. TREE. 2(8):233-234.

Link, C.L. (1984). CONFIDENCE INTERVALS FOR THE SURVIVAL FUNCTION USING COX'S PROPORTIONAL-HAZARD MODEL WITH COVARIATES. Biometrics. 40:601-610. U.S.A.

Luppa, N.V. & M. Wade (1993). MULTIMEDIA ADVENTURE. The Kippi Bookshelf. U.S.A. 178 pp.

Margalef R. (1977). ECOLOGIA. OMEGA. Barcelona, España. 951 pp.

Microsoft (1991). MULTIMEDIA: PROGRAMMER'S REFERENCE. Microsoft Windows, Programmer's Reference Library. U.S.A. 417 pp.

Microsoft (1991). MULTIMEDIA: AUTHORING ANO TOOLS GUIDE. Microsoft Windows, Programmer's Reference Library. u.s.A. 306 pp.

Miller, M.J. (1992). MULTIMEDIOS. PC MAGAZINE en español. Mensual. Julio, 1992. 3(7):66-73. México.

Moeller, M. (1993). MULTIMEDIA: RIQUEZA EN LA DIVERSIDAD. Personal Computing, México. 64:54-58.

Numa Pacheco, M. I. ( 1993) . EDUCADORAS DE 20 MEGABYTES. Información Cientifica *y* Tecnológica. Consejo Nacional de Ciencia *y* Tecnologla. 15(205) :22-23. México, D.F.

Odum, P.E. (1987). ECOLOGIA, 3a. Edición. Editorial Interamericana. México D.F. 412 pp.

Odum, P.E. (1985). FUNDAMENTOS DE ECOLOGIA. Editorial Interamericana. México, D.F. 421 pp.

Pianka, E.R. (1982). ECOLOGIA EVOLUTIVA. Ediciones Omega, S;A. Barcelona, España. 365 pp.

 $\mathcal{F}(\mathcal{F}(\mathcal{F}))$  , and the state of the state of the state  $\mathcal{F}(\mathcal{F})$ 

 $\alpha$  , and  $\alpha$ 

Pielou, E.C. (1977). MATHEMATICAL ECOLOGY, John Wiley & Sons. New York, U.S.A.385 pp.

Pierce, J. R. (1990). TOOLBOOK COMPANION. Microsoft Press. U.S.A. 693 pp.

Powell, W. (1982). AGE-SPECIFIC LIFE-TABLE DATA FOR THE *Eucalyptus*  BORING BEETLE, *Phoracantha semipunctata* (F.) (COLEOPTERA: CERAMBYCIDAE), IN MALAWI. Bull. Ent. Res. 72:645-653. U.S.A.

Rabinovich, J.E. (1980). INTRODUCCION A LA ECOLOGIA DE POBLACIONES ANIMALES. Compañía Editorial Continental, S.A., México, D.F. 313 pp.

Ruber, P. (1993). MULTIMEDIA COMING SOON TO A PC NEAR YOU. Computer Monthly. 5(4):110-114, 226. U.S.A.

Ruiz Marcos, A. (1984). MODELOS MATEMATICOS EN BIOLOGIA. Investigación y Ciencia No. 93. Prensa Científica, S.A. Barcelona, España.

Sallée, B. & J. Chazeau (1985). CYCLE DE DÉVELOPPEMENT, TABLE DE VIE, ET TAUX INTRINSEQUE D'ACCROISSEMENT EN CONDITIONS CONTROLÉES DE *Coelophora mulsanti* (MONTROUZIER), COCCINELLIDAE APHIDIPHAGE DE NOUVELLE-CALÉDONIE (COLEOPTERA). Annls. Soc. Ent. Fr. 21(4) :407- 412. Francia.

Schurnann, M. (1992). TURBO VISION TOOLBOOK: SOFTWARE TO HELP TO BUILD TURBO VISION PROGRAMS FASTER, EASIER ANO BETTER. Abacus. u.s.A. 412 pp.

Shaddock, Ph. (1992). MULTIMEDIA CREATIONS. Waite Group Press. California, U.S.A. 430 pp.

Silva, J.F.; J. Raventos, H. Caswell & M.C. Trevisan (1991). POPULATION RESPONSES TO FIRE IN A TROPICAL SAVANNA GRASS. *Andropogon semiberbis:* A MATRIX MODEL APPROACH. Journal of ecology. 79:345-356. U.S.A.

Smith, R.L. (1980). ECOLOGY ANO FIELD BIOLOGY. Harper & Row Publishers. 3a. edición. New York, u.s.A. 632 pp.

Smith, G. (1992). GOING MULTIMEDIA. PC Computing. Octubre 1992. 5(10):169-185. U.S.A.

Southwood, T.R.E. (1971). ECOLOGICAL METHODS. Chapman and Hall. Ja. Impresión. Gran Bretaña. 523 pp.

Steffora, A. (1993). LA CARRERA POR CONQUISTAR MULTIMEDIA. Personal Computing, México. 64:50-53.

Stiling, P.D. (1992). INTRODUCTORY ECOLOGY. Prentice Hall, U.S.A. 597 pp.

suleman, M. & W.K. Reisen (1979). *Culex Quinquefasciatus* SAY: LIFE TABLE CHARACTERISTICS OF ADULTS REARED FROM WILD-CAUGHT PUPAE FROM NORTH WEST FRONTIER PROVINCE, AFGANISTAN. Mosquito News. 39(4) :756- 762. u.s.A.

Swan, T. (1991). MASTERING TURBO PASCAL 6.0. Hayden Books. 4a. Edición. U.S.A., 1131 pp.

Valverde, L. G. (1993). LA CONSTRUCCION DEL CONOCIMIENTO. Información Cientifica y Tecnológica. Consejo Nacional de Ciencia y Tecnologia. 15(205) :35-37. México, D.F.

Voss, G. (1991). OBJECT ORIENTED PROGRAMING, AN INTRODUCTION. McGrAw-Hill. California, U.S.A. 584 pp.

Vranken G. & C. Heip (1983). CALCULATION OF THE INTRINSIC RATE OF NATURAL INCREASE, rm, WITH *Rabditis marina* BASTIAN 1865 (NEMATODA). Nematologica 29:468-477. U.S.A.

Werner, P.A. & H. Caswell (1977). POPULATION GROWTH RATES ANO AGE VERSUS STAGE DISTRIBUTION MODELS FOR TEASEL *(Dipsacus sylvestris*  HUDS.). Ecology(1977) 58:1103-1111. U.S.A.

Zamora, L. (1993). SABER MULTIMEDIA, SABER COMUNICAR. Personal computing, México. 64:63-64.